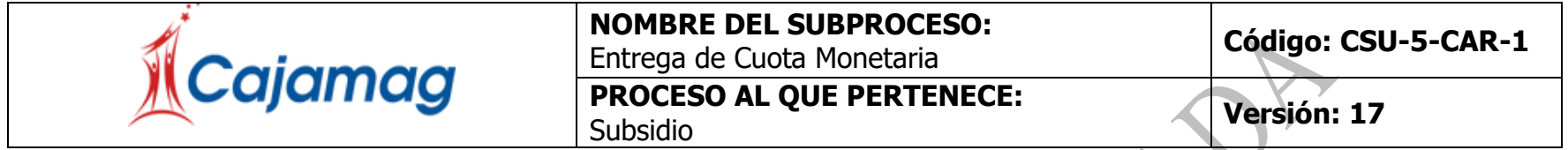

**OBJETIVO:** Efectuar oportuna y correctamente el pago de cuota monetaria a los beneficiarios que tienen derecho según disposiciones legales.

**ALCANCE:** Aplica para el pago de cuota monetaria en Cajamag y Sedes de Municipios.

<span id="page-0-0"></span>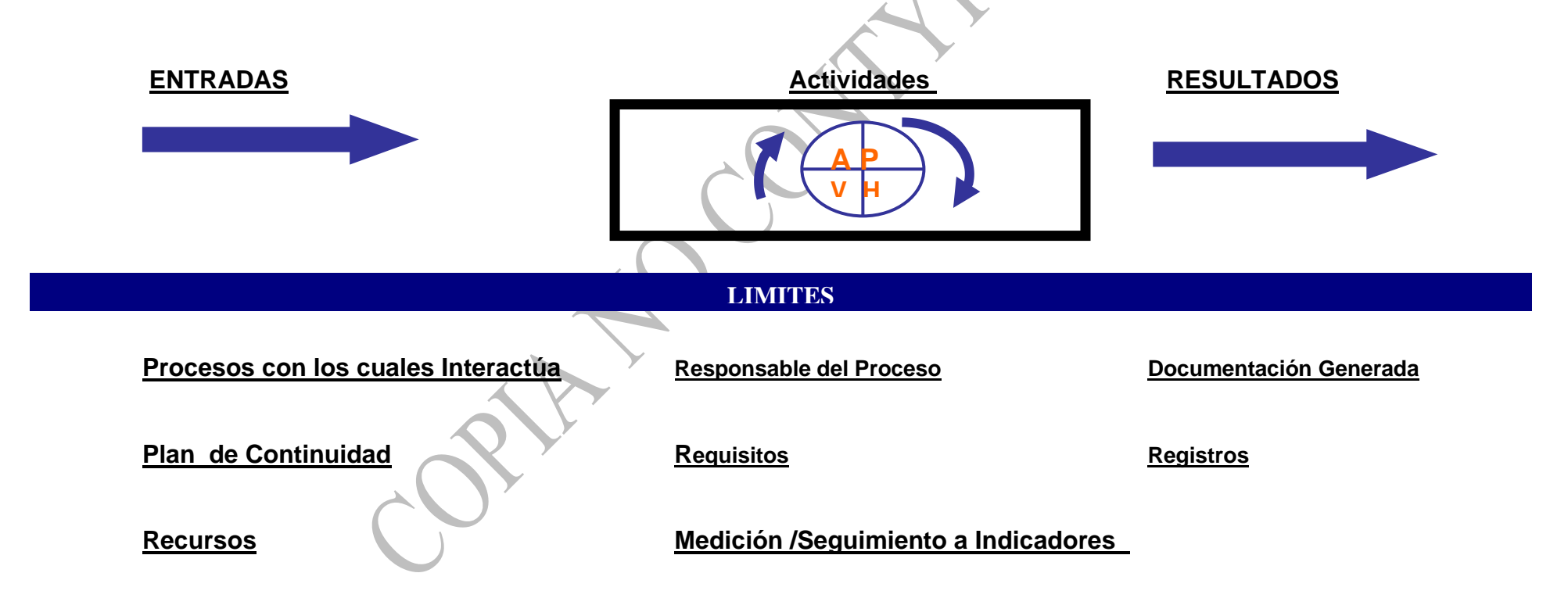

## <span id="page-1-0"></span>**[ENTRADAS:](#page-0-0)**

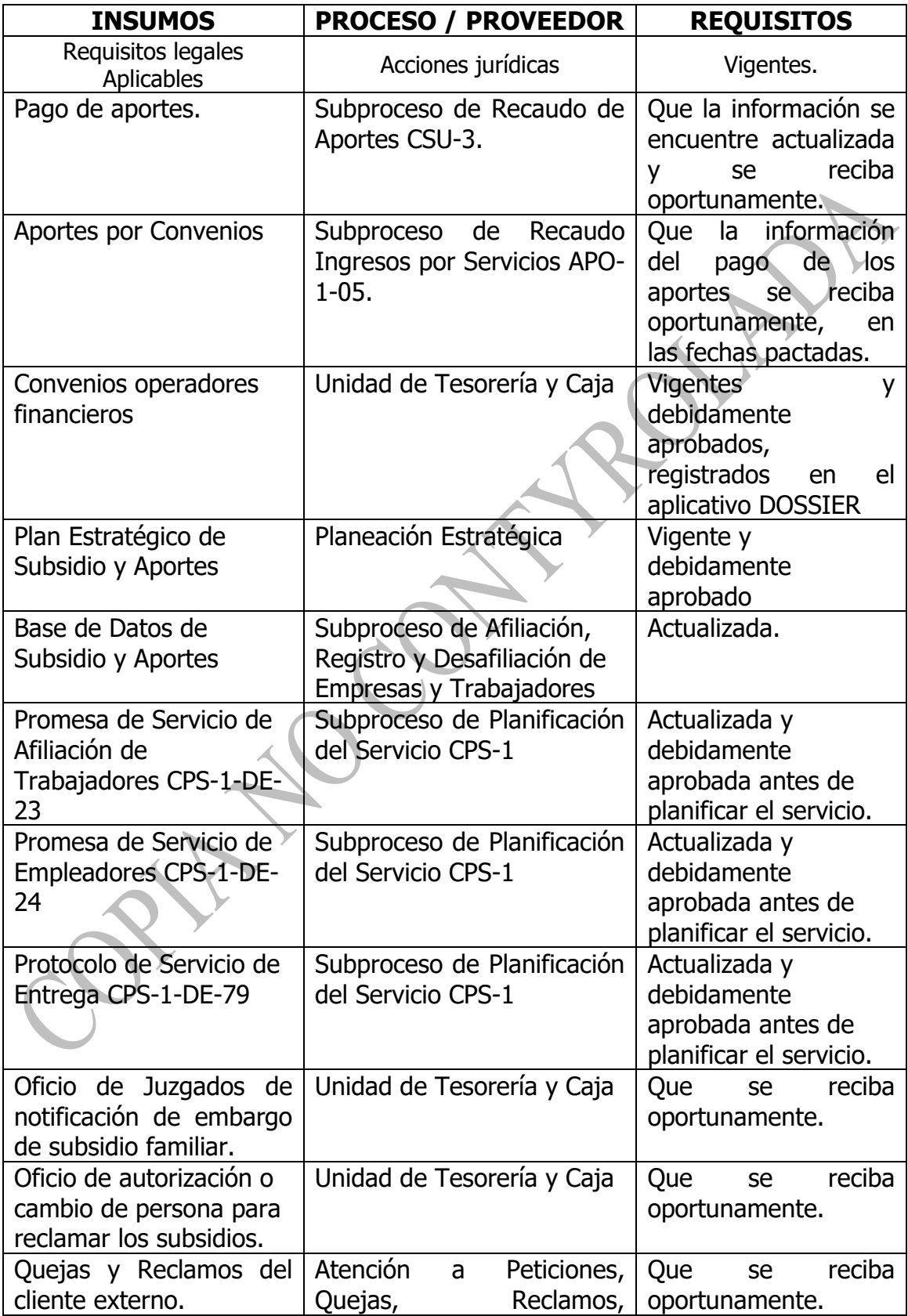

<span id="page-2-0"></span>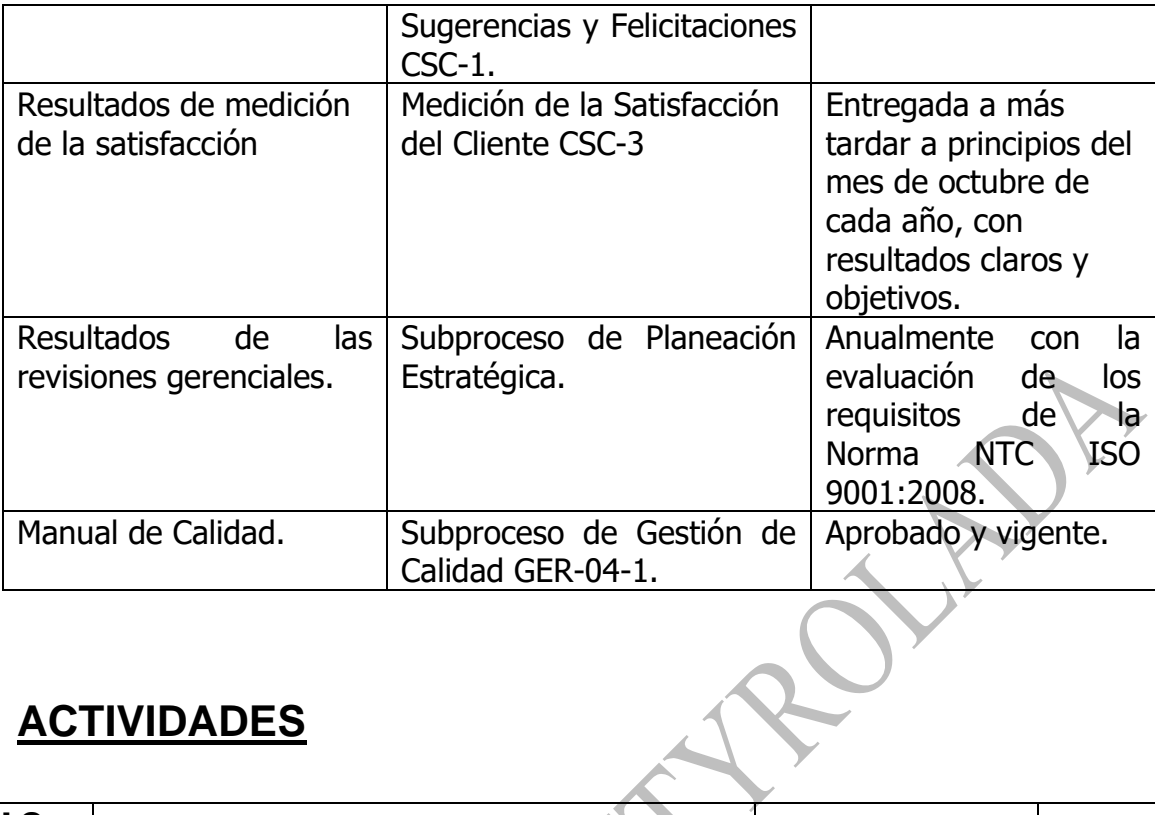

## **[ACTIVIDADES](#page-0-0)**

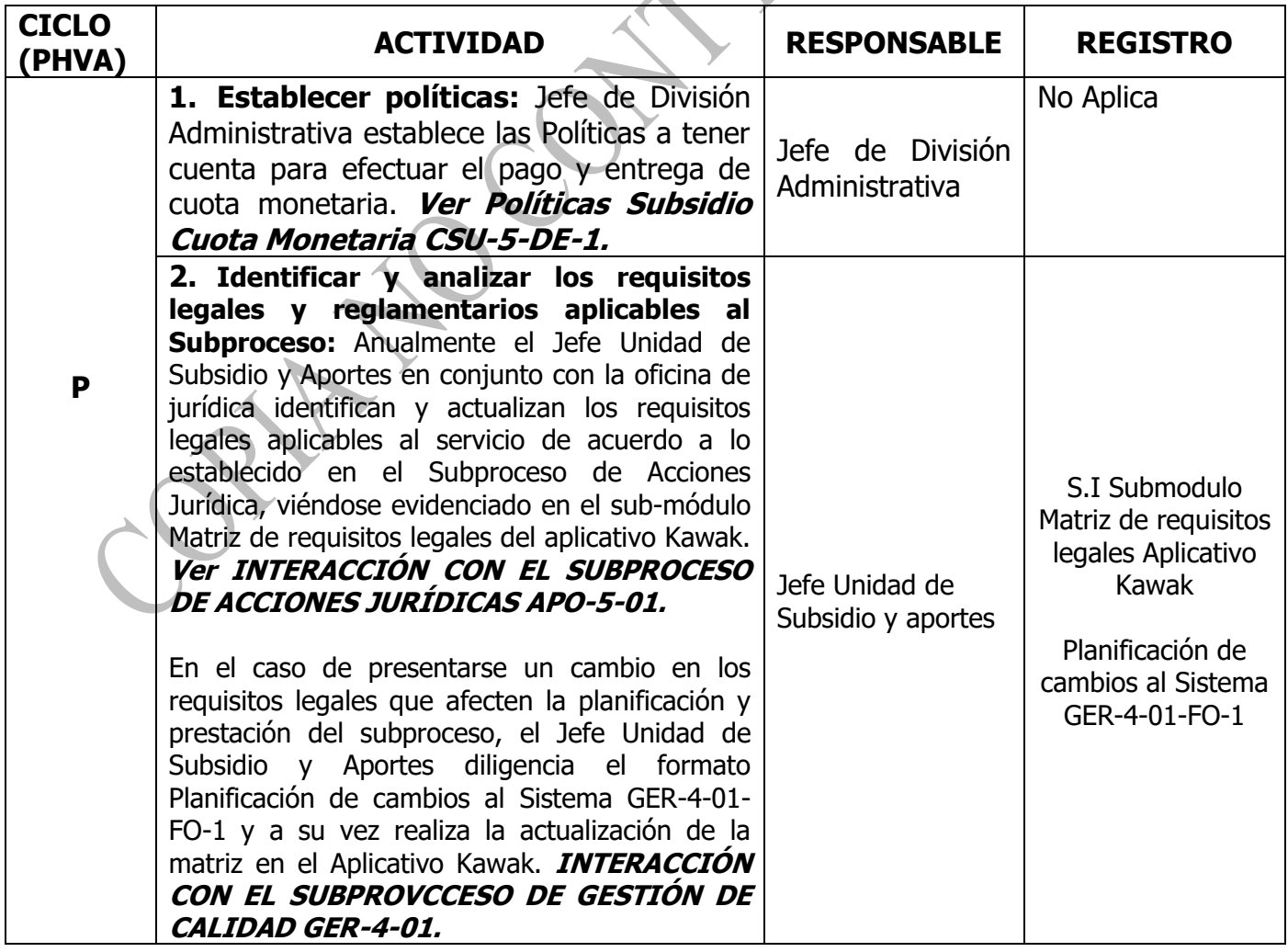

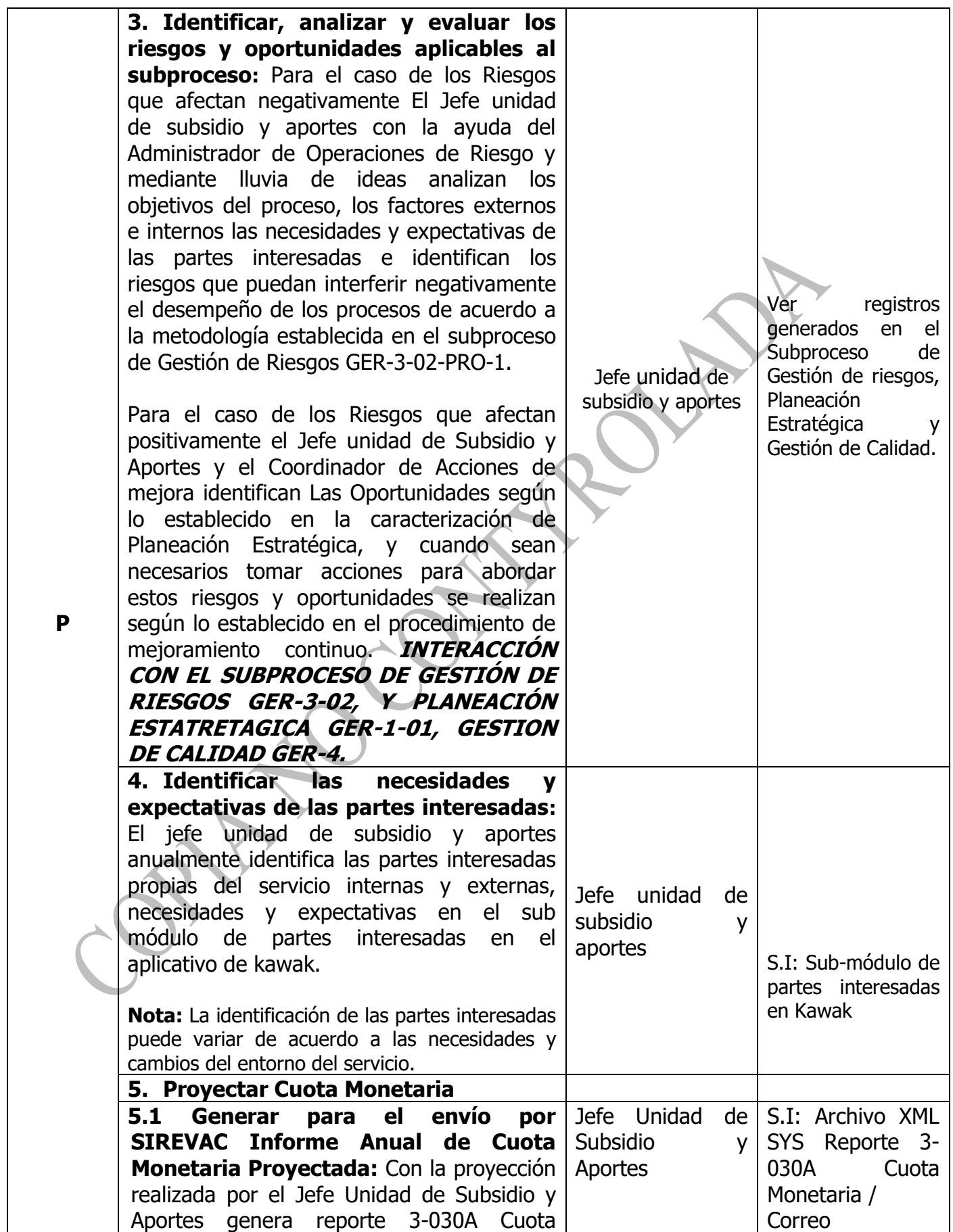

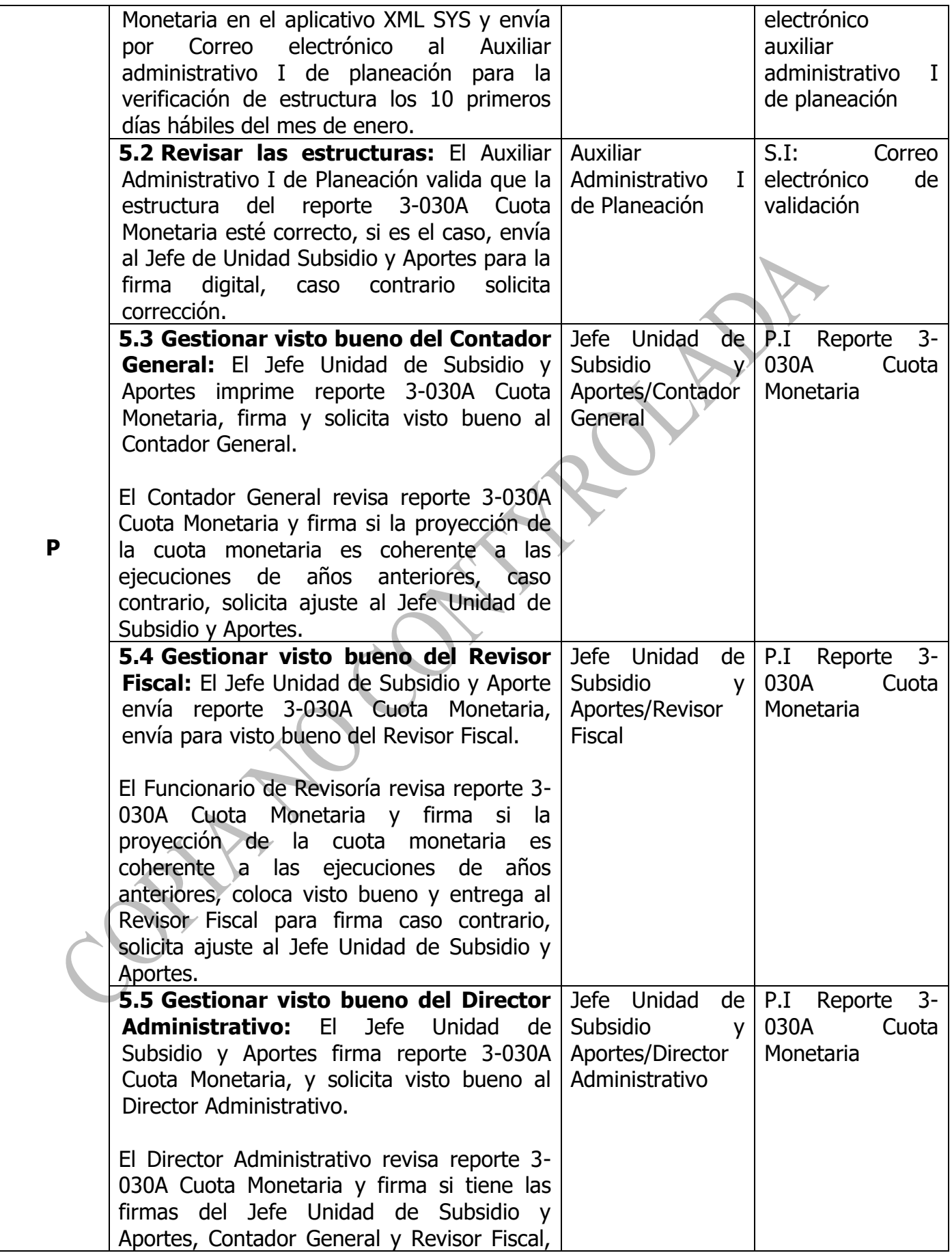

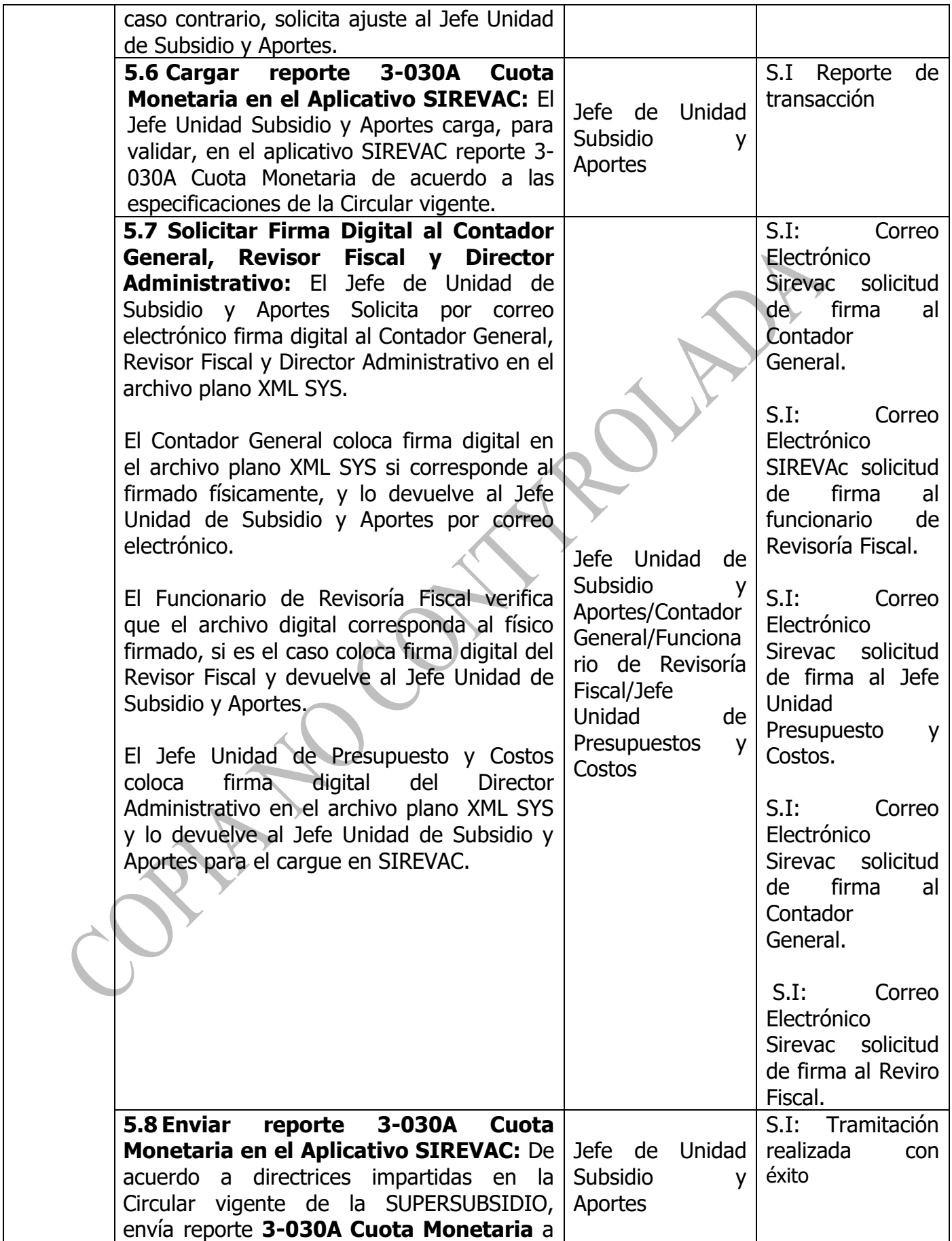

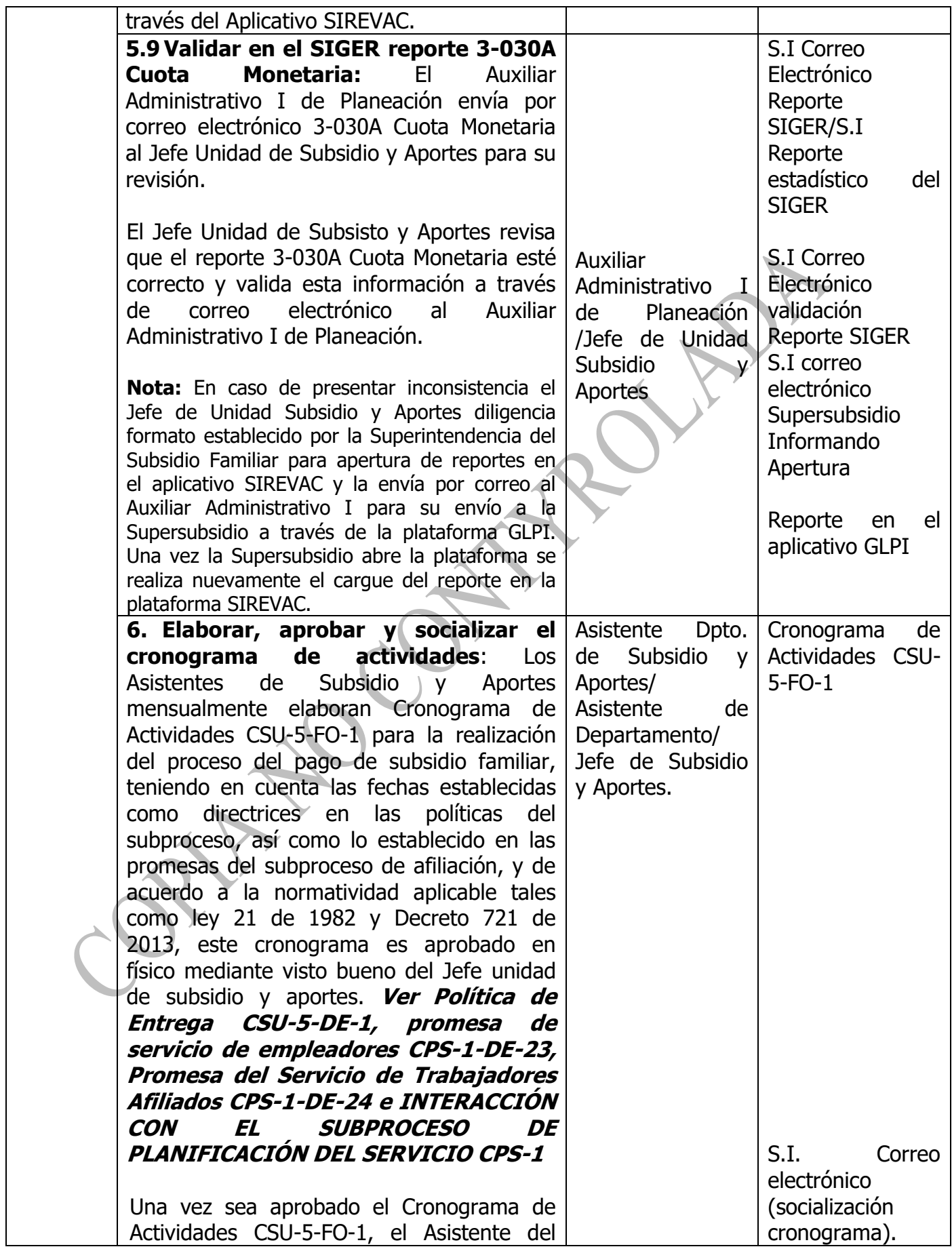

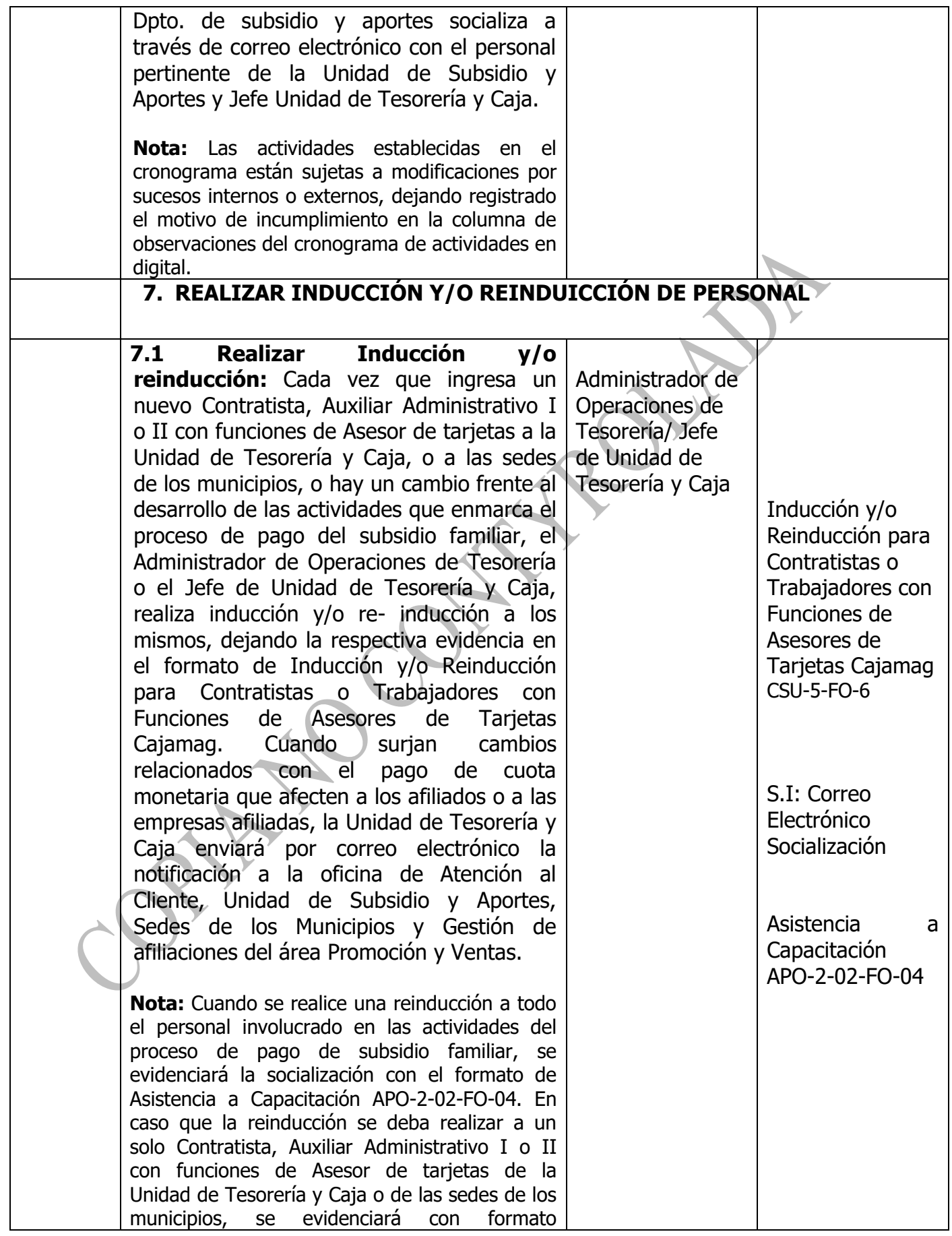

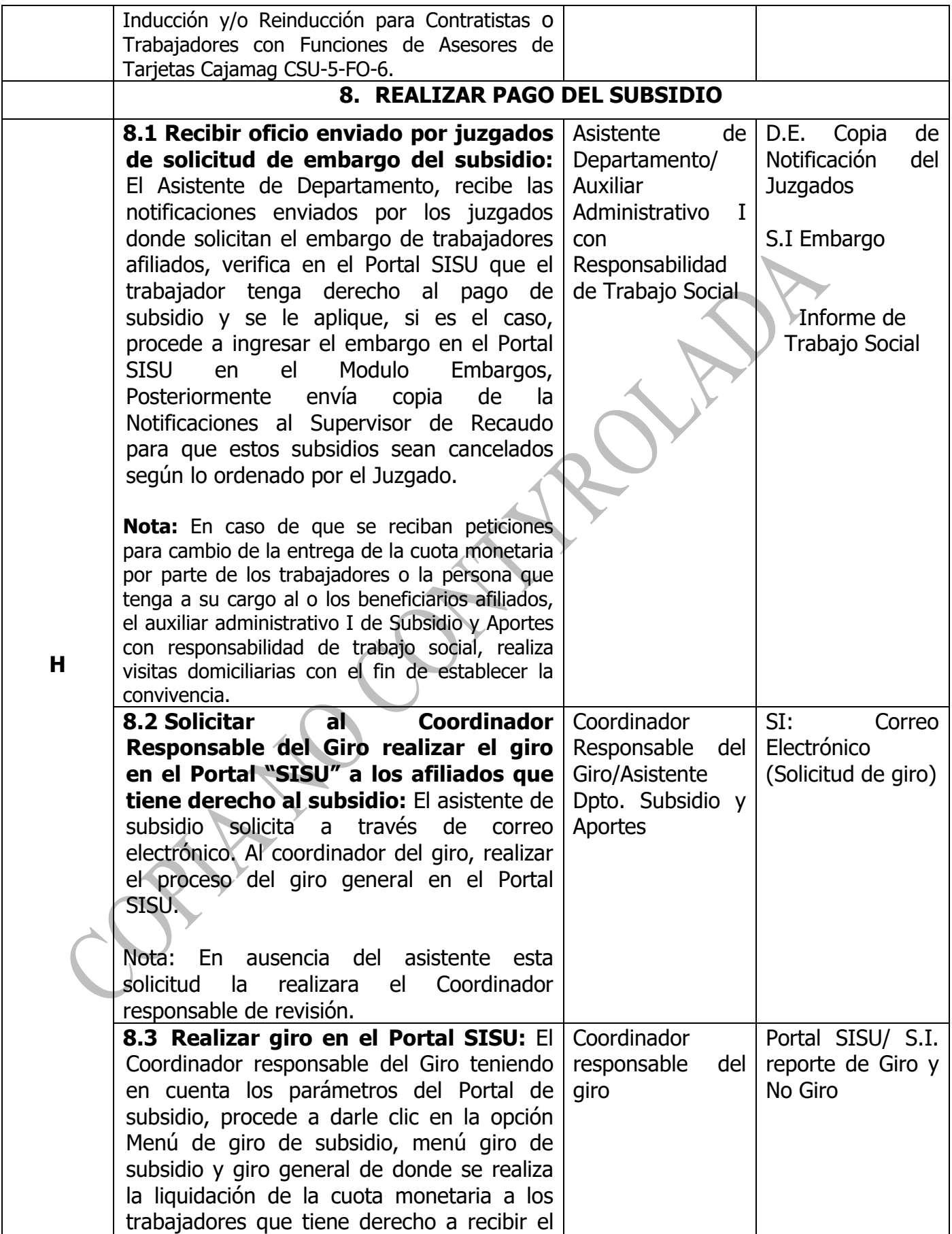

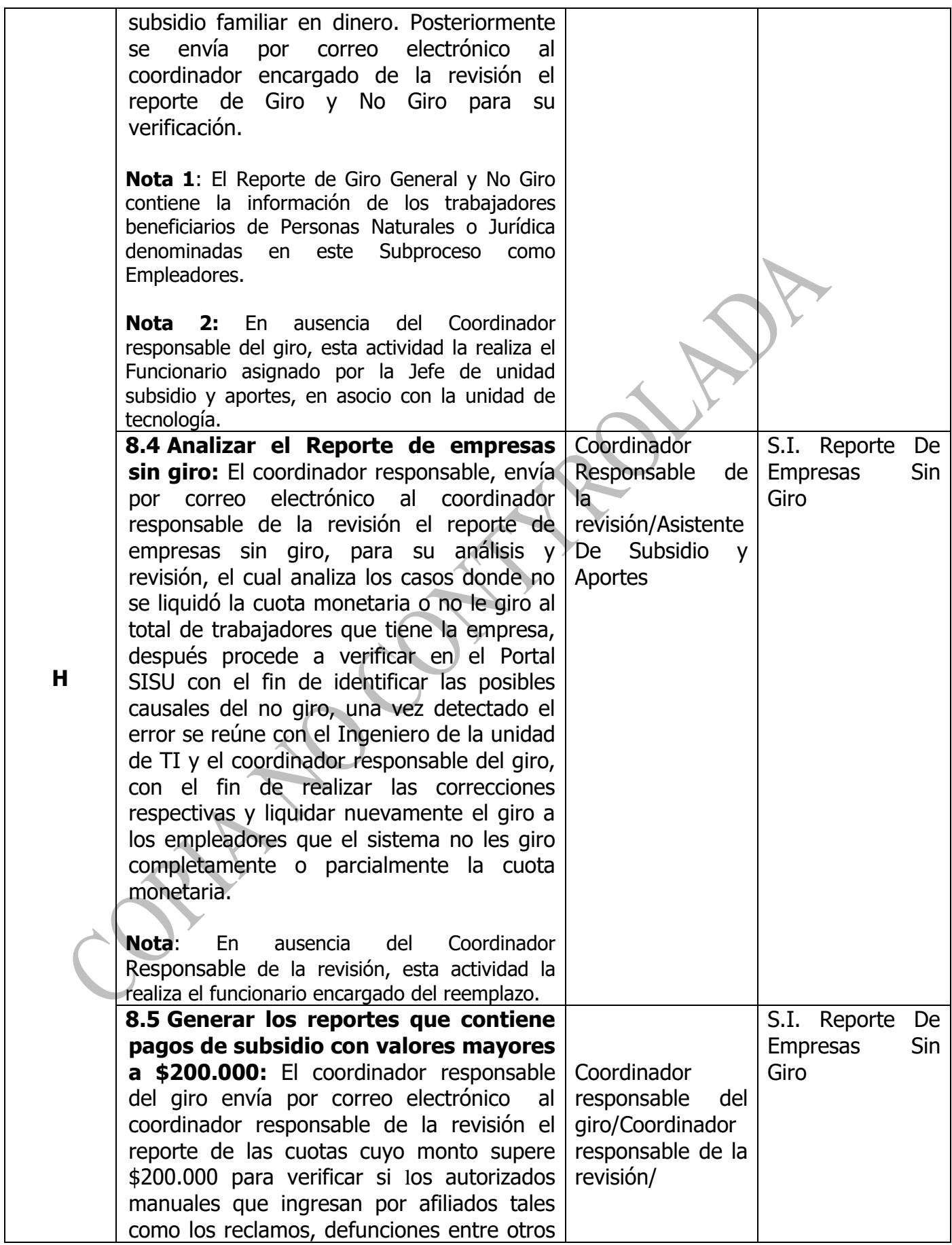

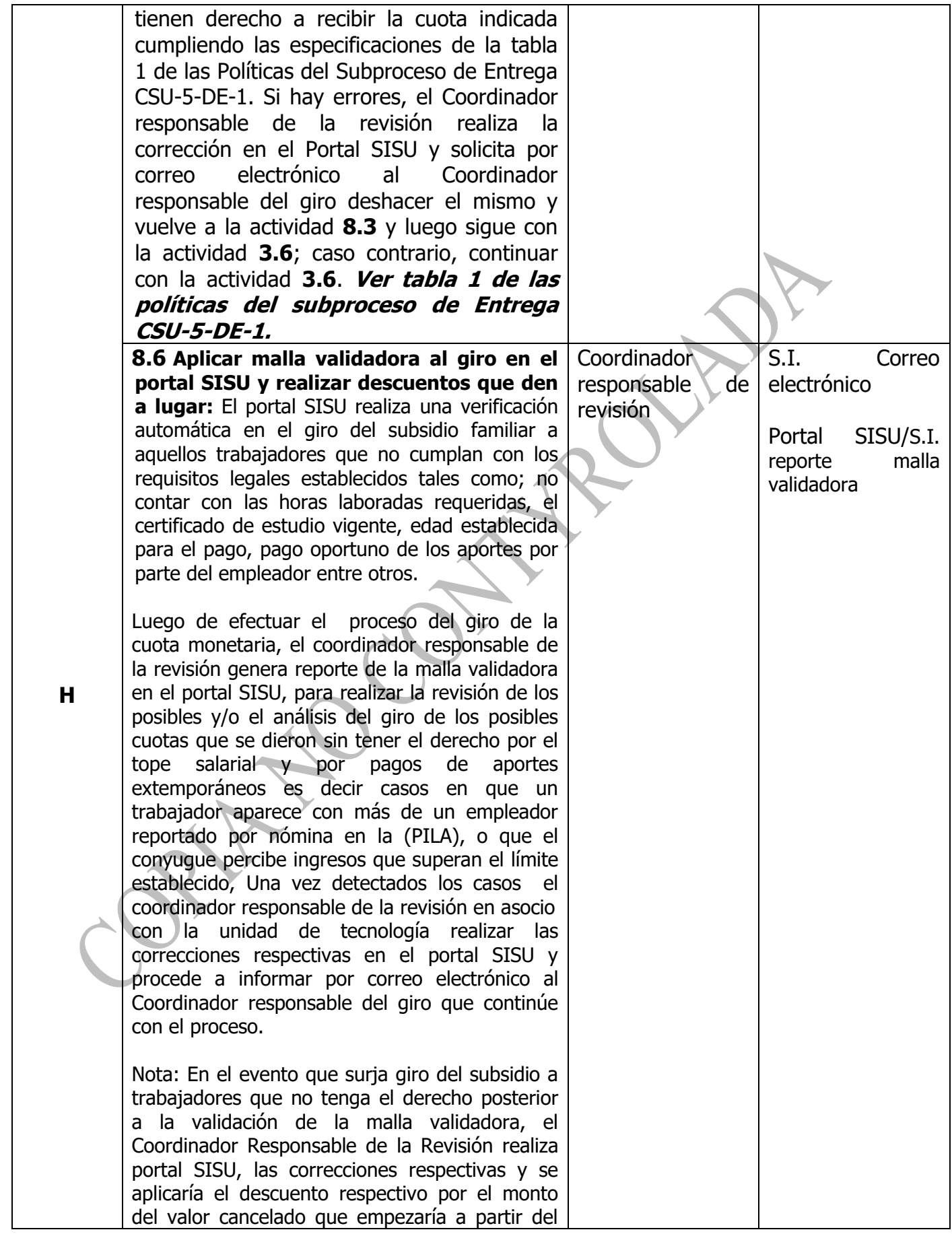

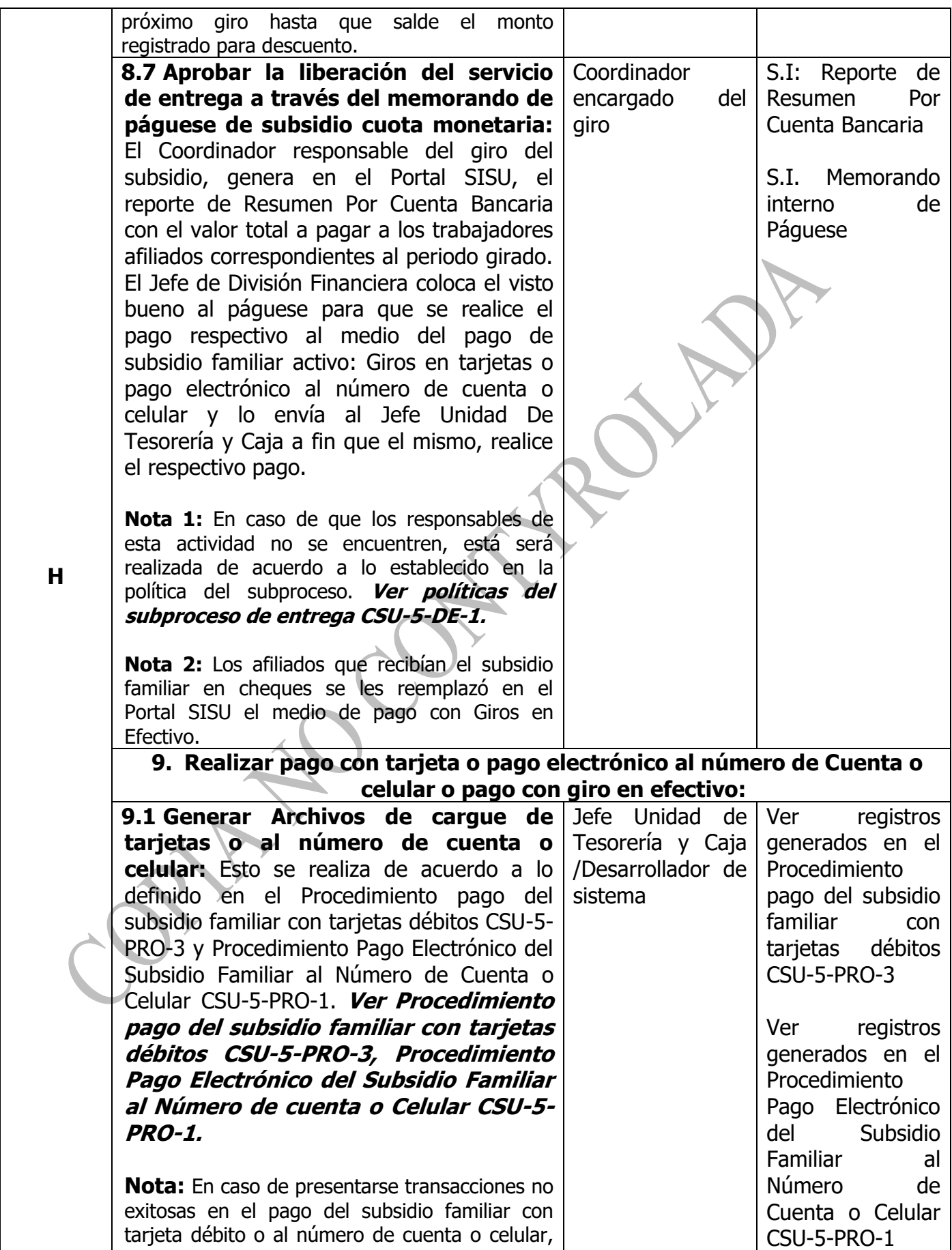

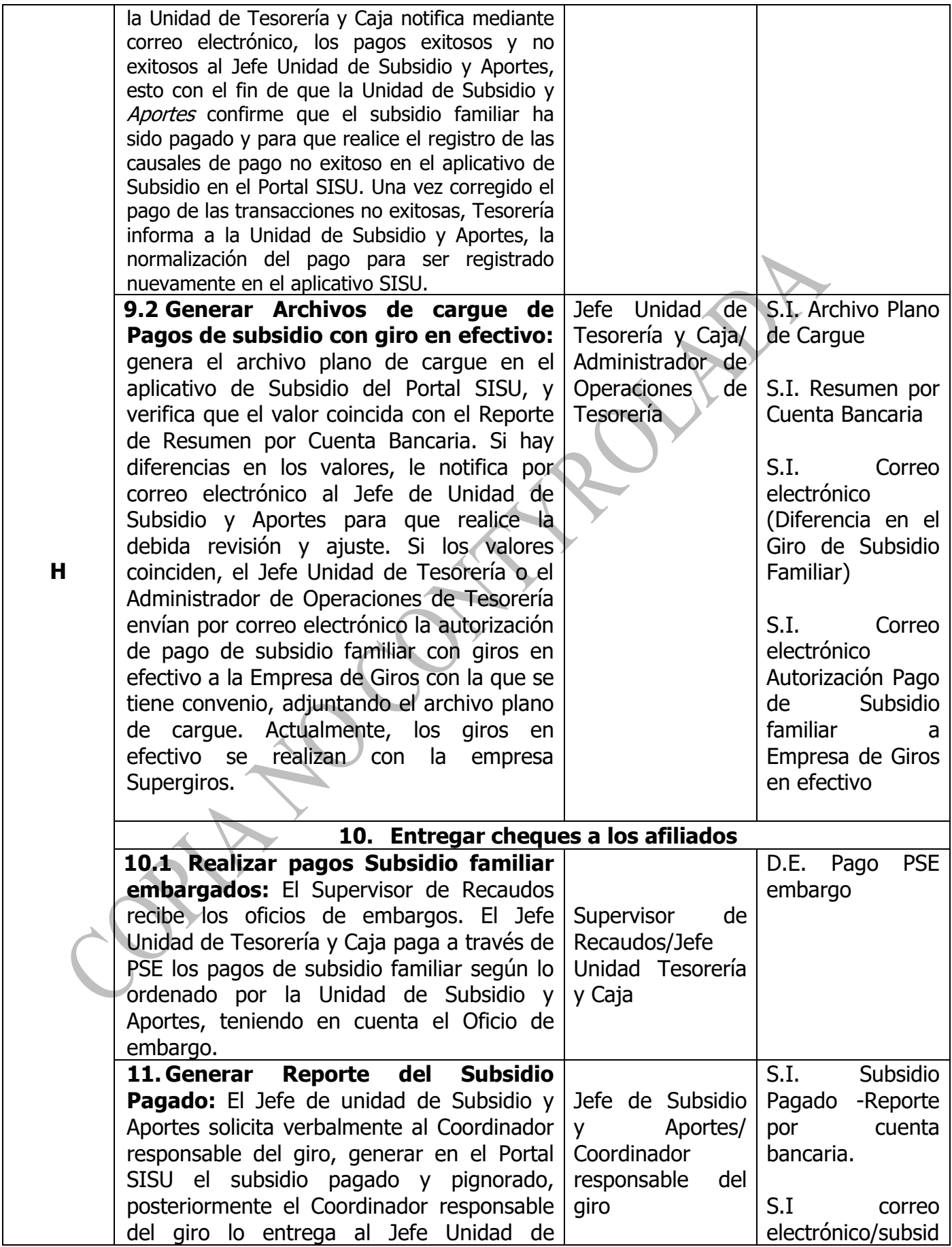

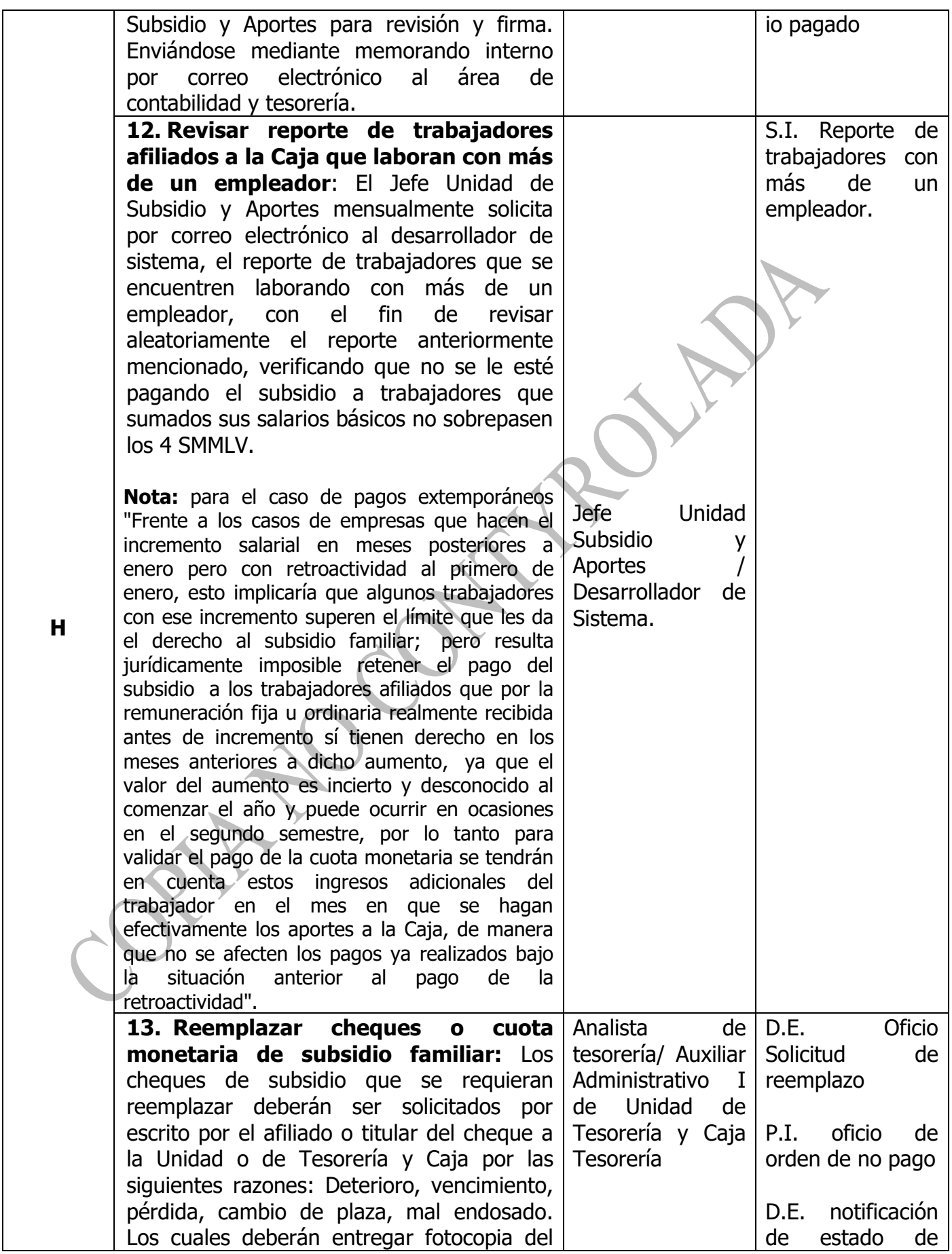

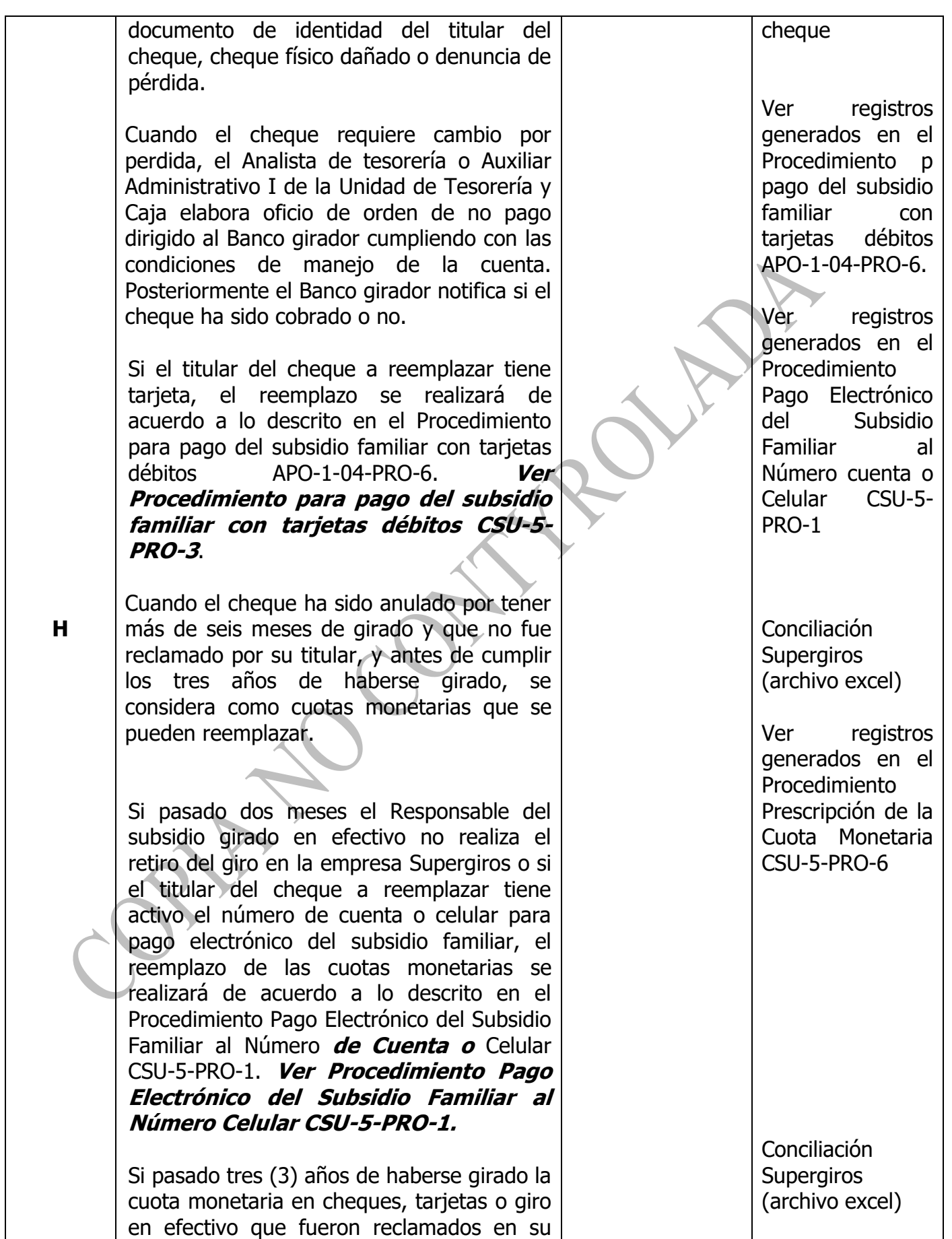

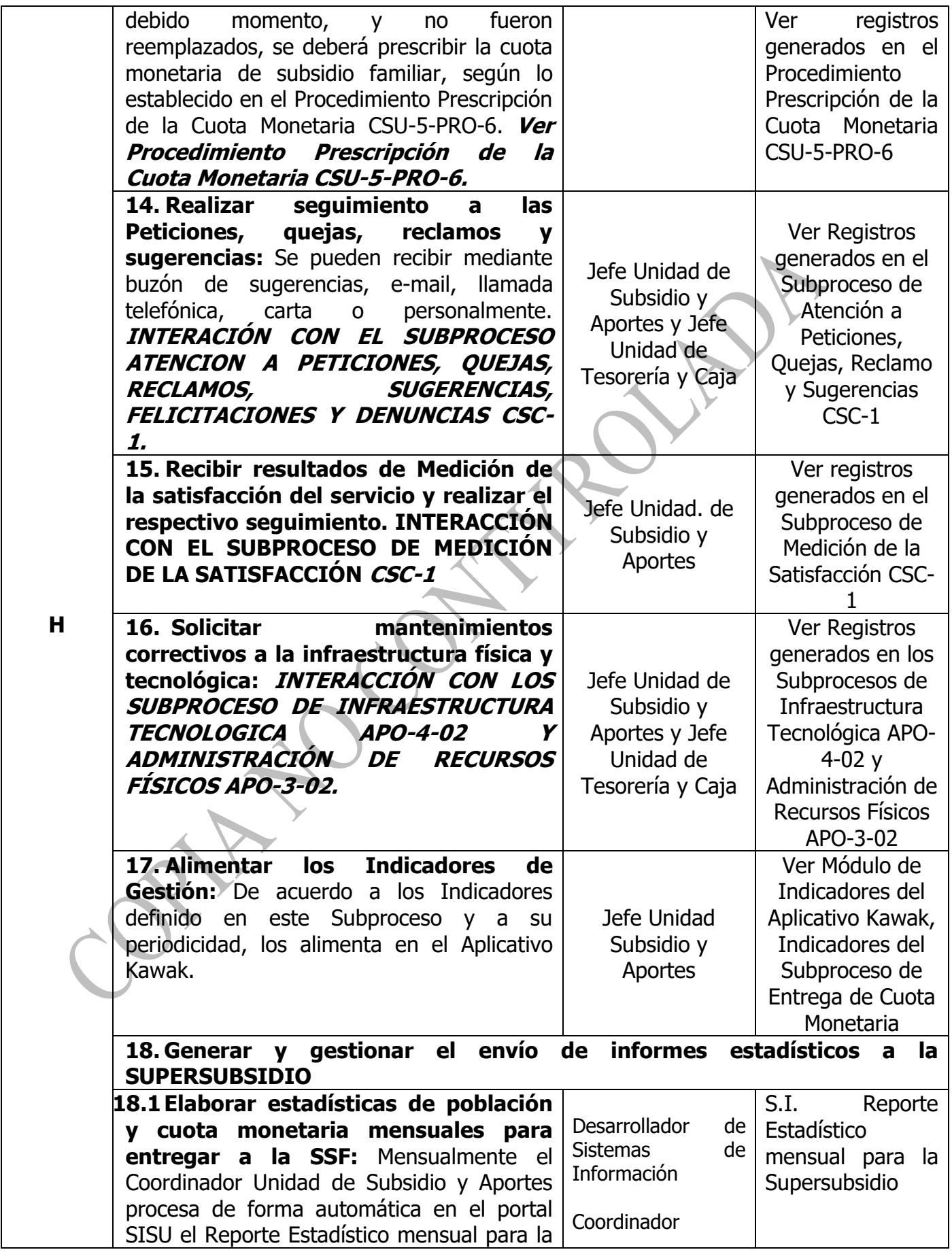

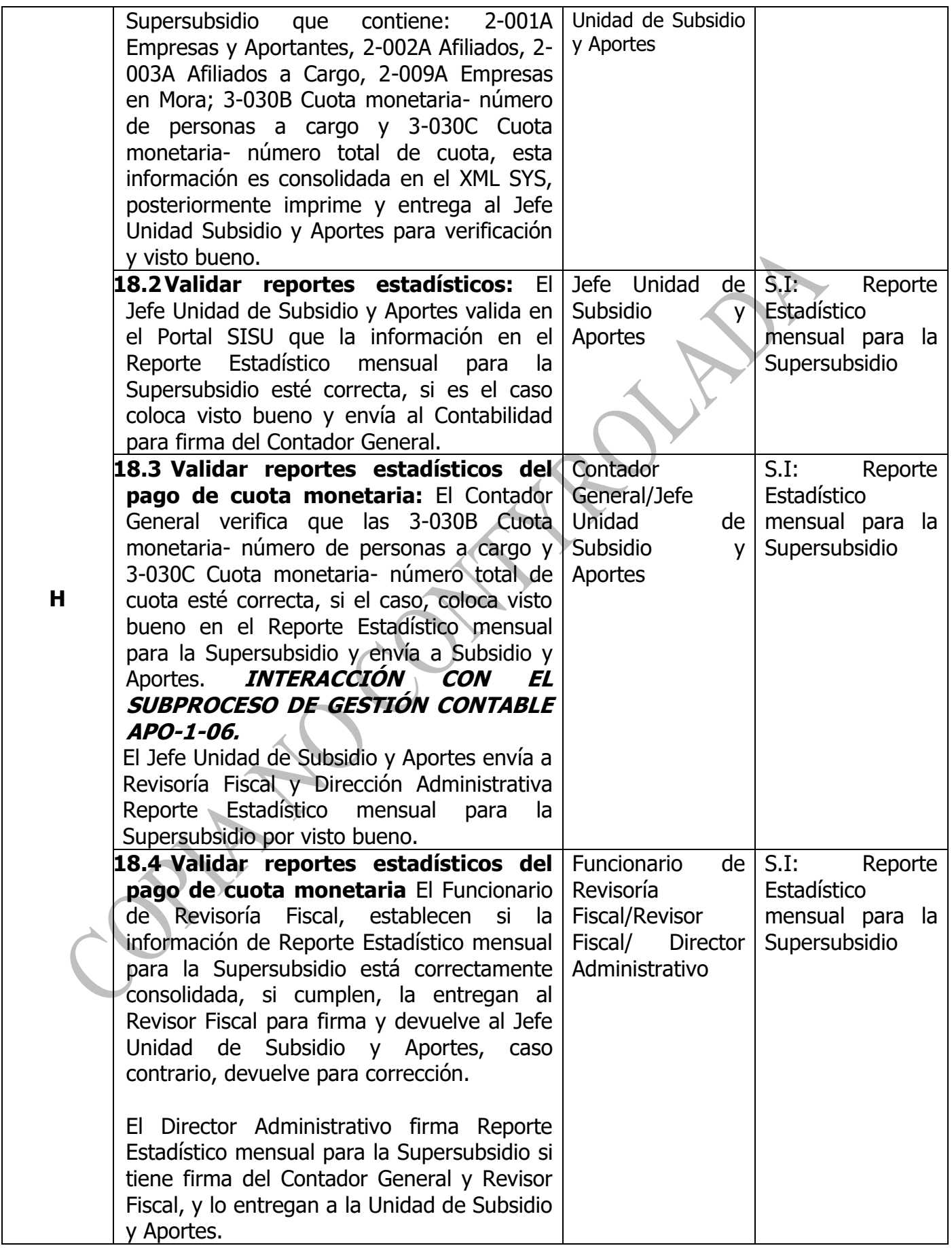

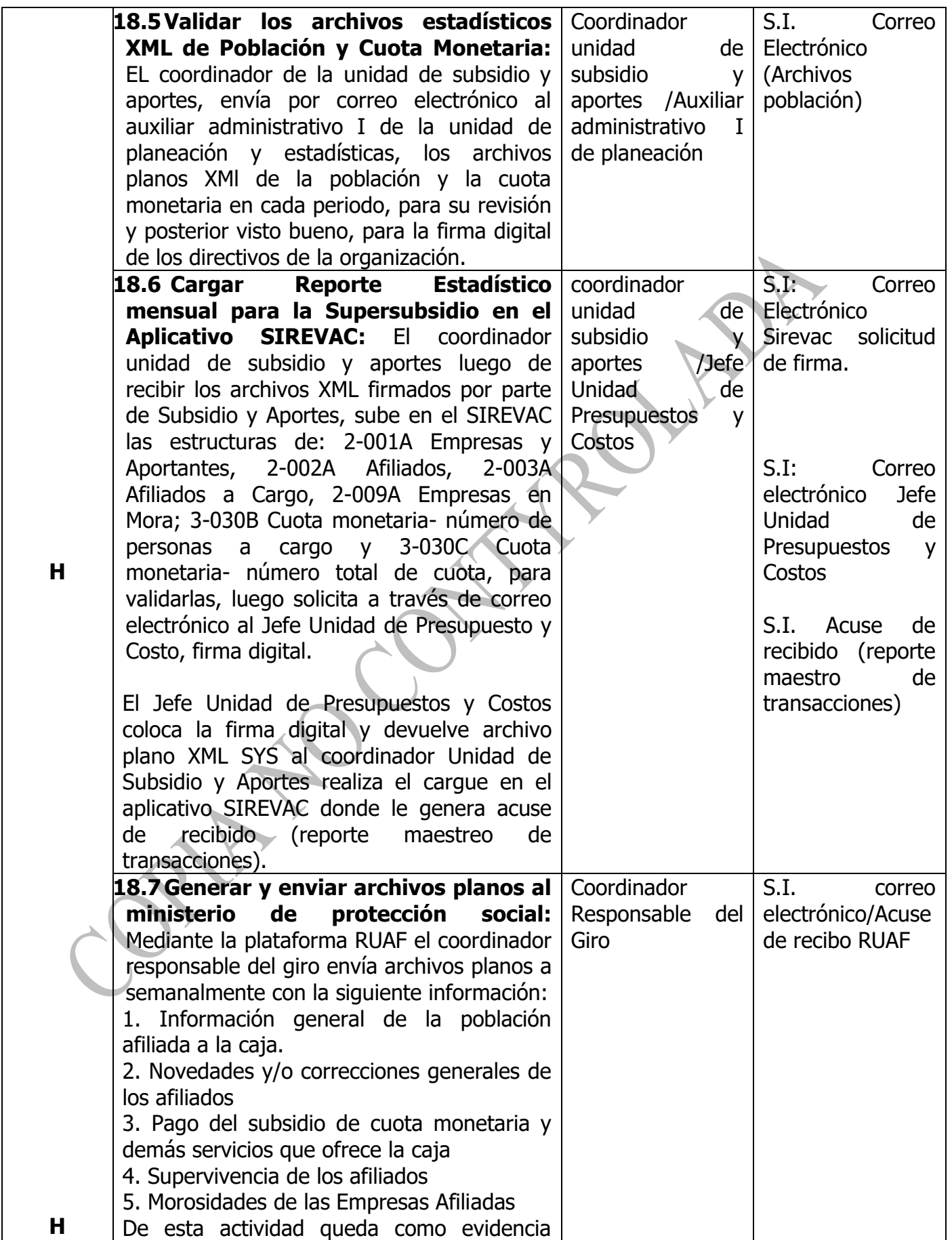

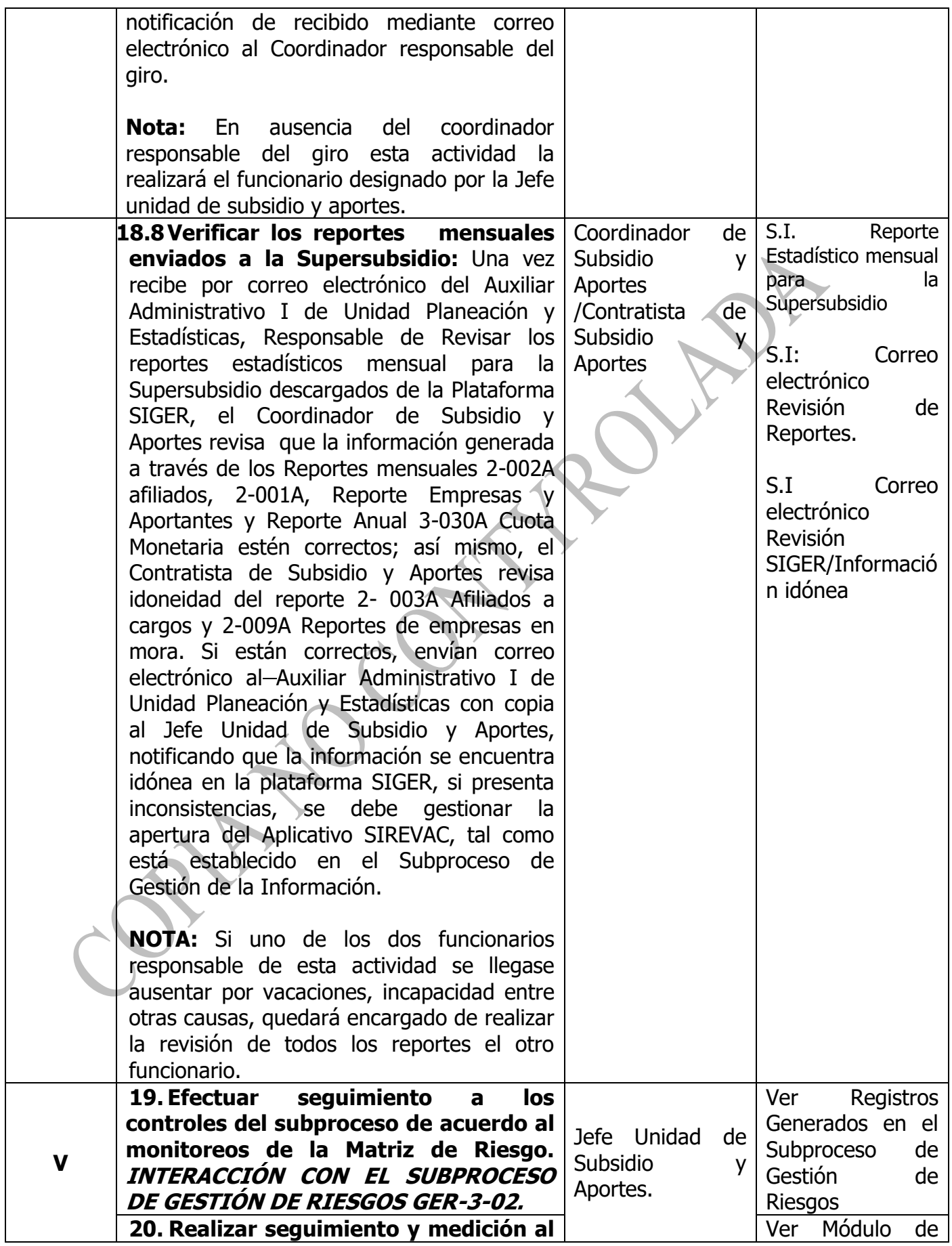

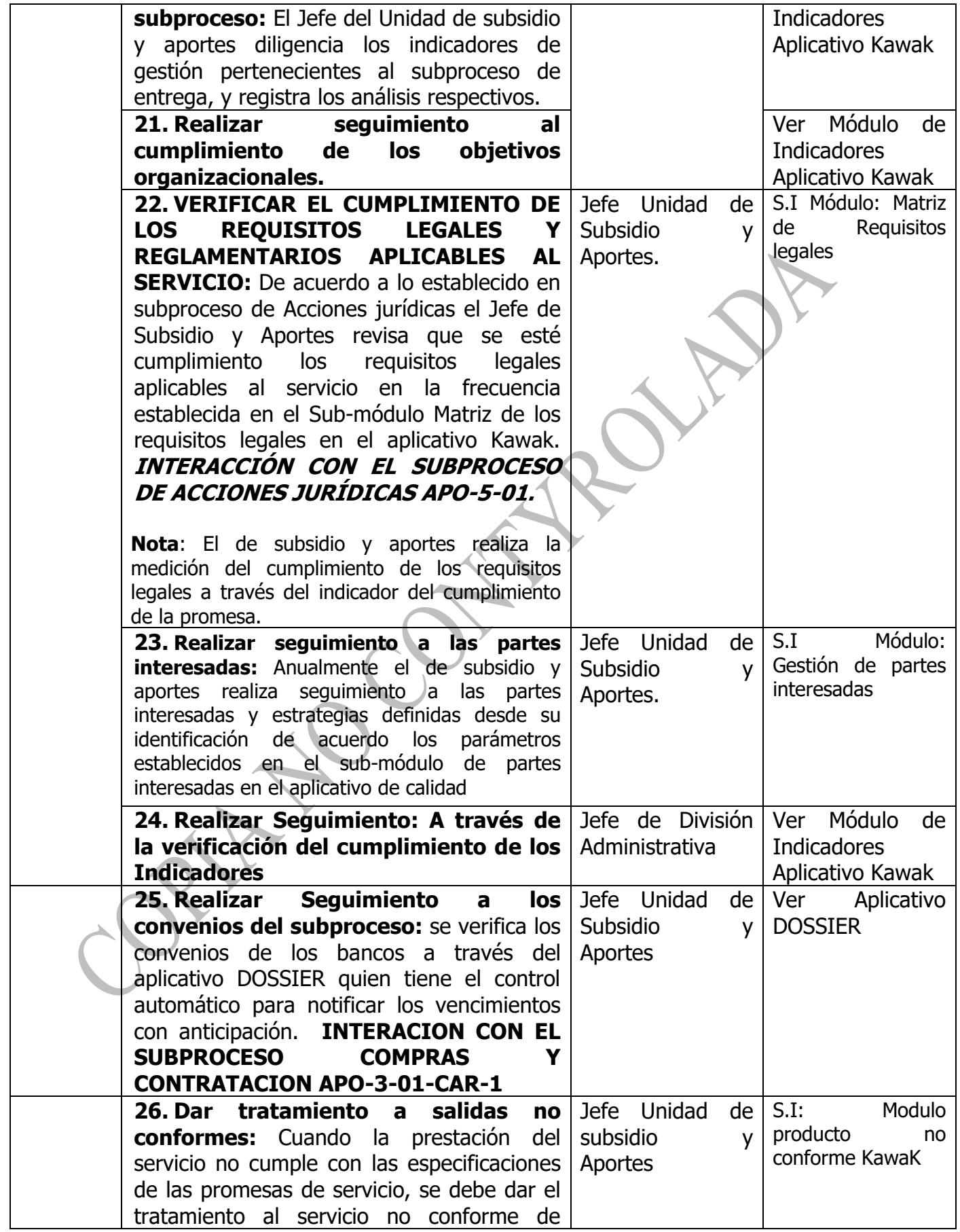

<span id="page-20-0"></span>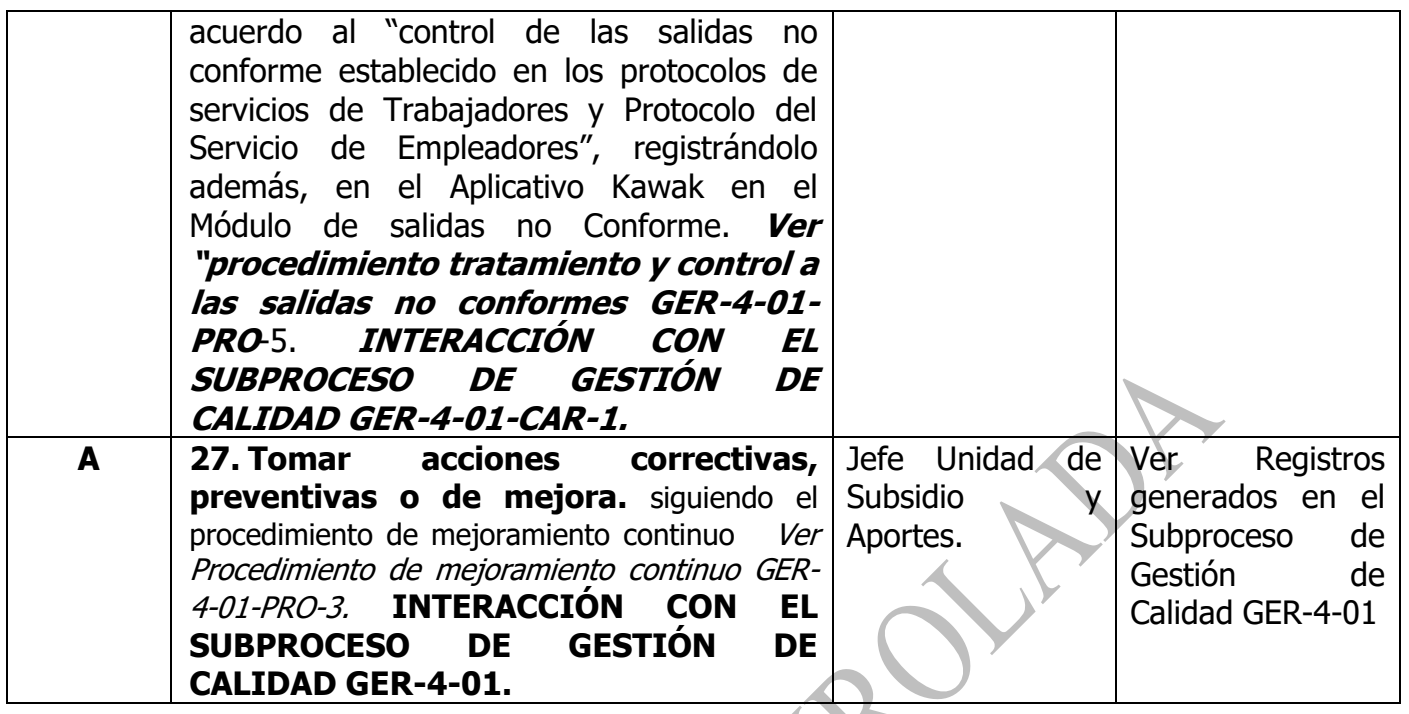

#### **[RESULTADOS](#page-0-0)**

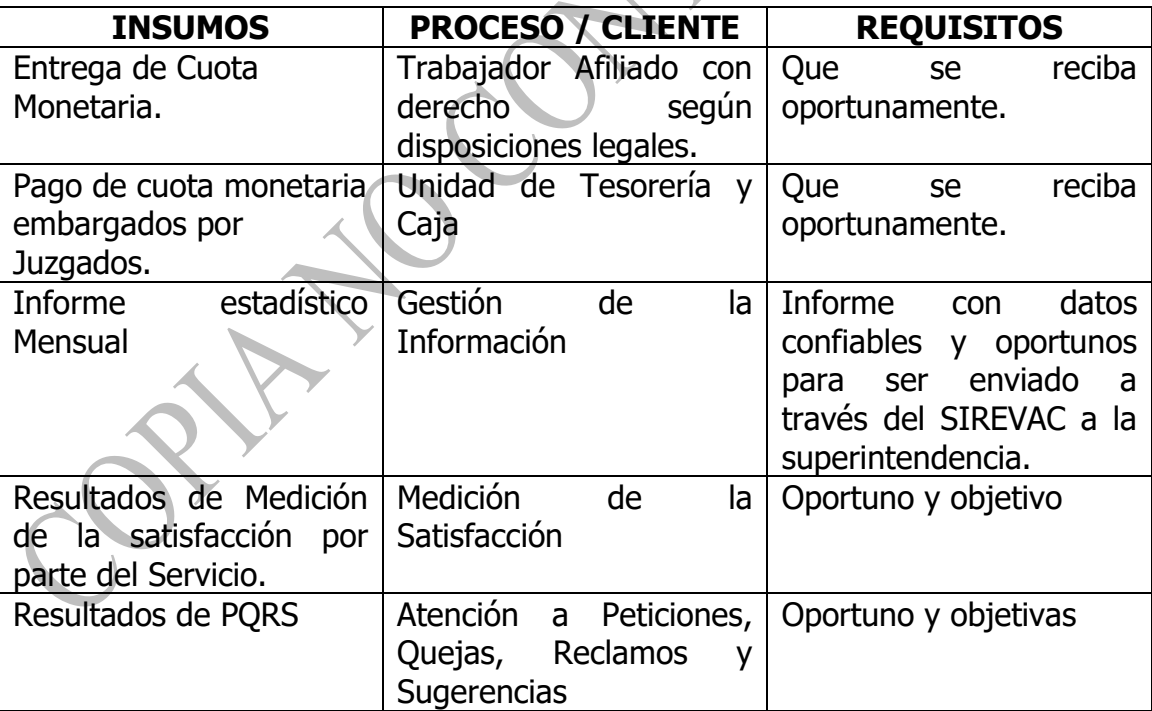

# **[LÍMITES](#page-0-0)**

**Inicio:** Recibir oficio enviado por juzgados de solicitud de embargo del subsidio

<span id="page-21-0"></span>**Fin:** Validar la información del reporte de cuota monetaria.

### **[PROCESOS CON LOS CUALES INTERACTÚA](#page-0-0)**

- Subproceso de Gestión Contable.
- <span id="page-21-1"></span>• Subproceso de Pagos.
- Subproceso de Infraestructura tecnológica.
- Subproceso de Administración de recursos Físicos.
- Subproceso de Atención, Petición, Quejas y Reclamos, Felicitaciones y Denuncias.
- <span id="page-21-2"></span>• Subproceso de Medición de la Satisfacción.
- Subproceso de Compras y Contratación.
- Subproceso de Planificación del Servicio
- Subproceso de gestión de la información.
- Subproceso de gestión de riesgos.
- <span id="page-21-3"></span>• Subproceso de Gestión de Calidad.
- Subproceso de vinculación y Desvinculación de Personal.
- Subproceso de planeación financiera.
- Subproceso de Acciones Jurídica.
- Subproceso de Planeación Estratégica

# **[RESPONSABLE DEL SUBPROCESO.](#page-0-0)**

• Jefe Unidad de Subsidio y Aportes.

### **[DOCUMENTACIÓN GENERADA.](#page-0-0)**

• Políticas de los Subsidios

# **[REGISTROS](#page-0-0)**

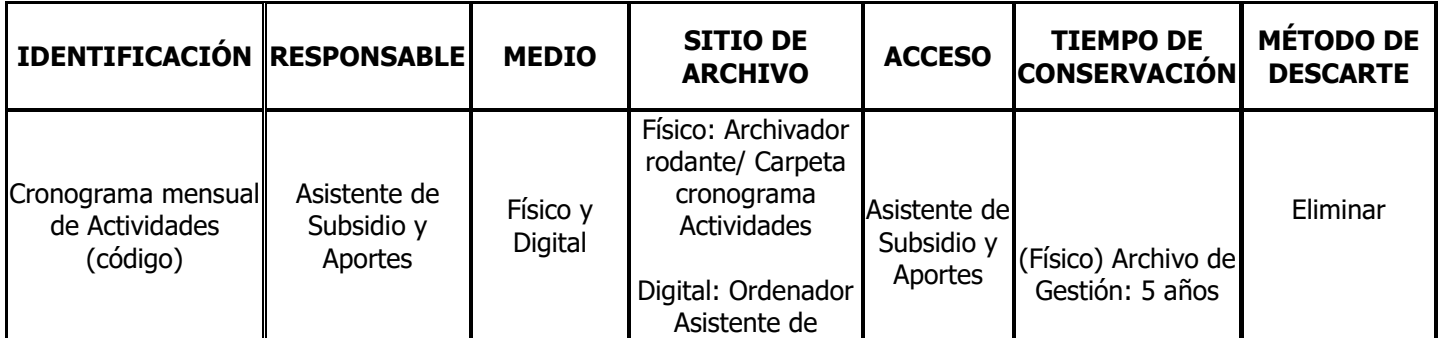

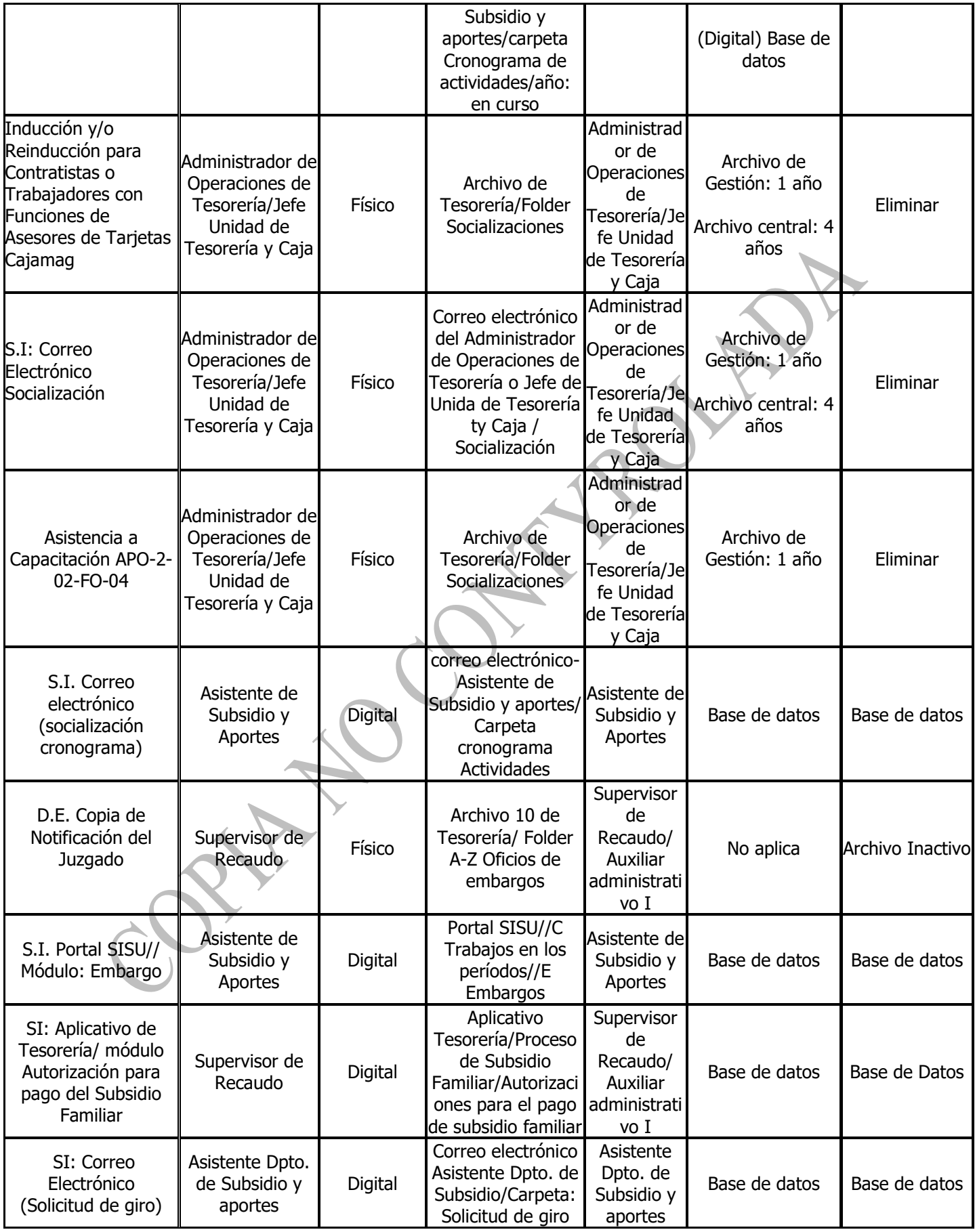

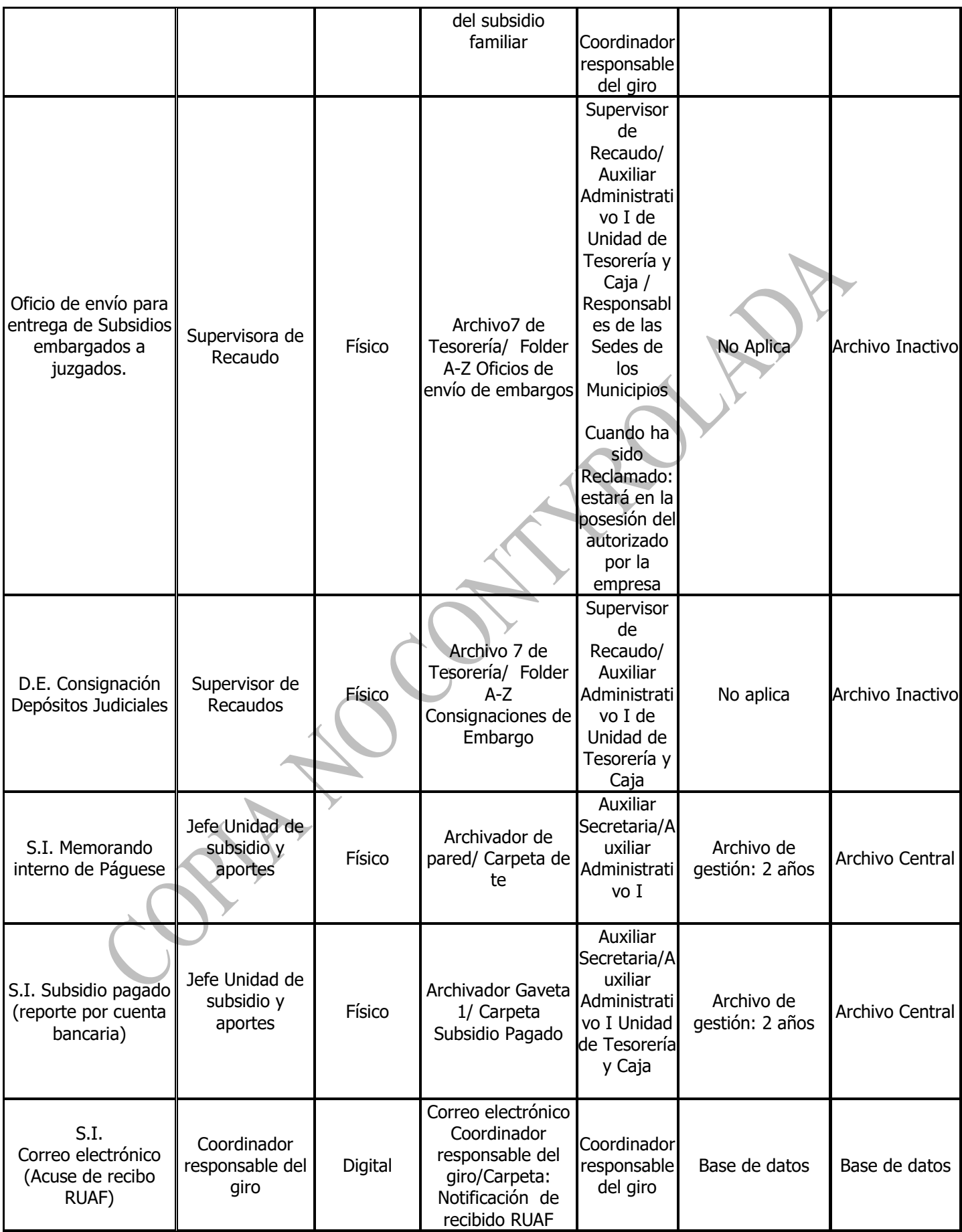

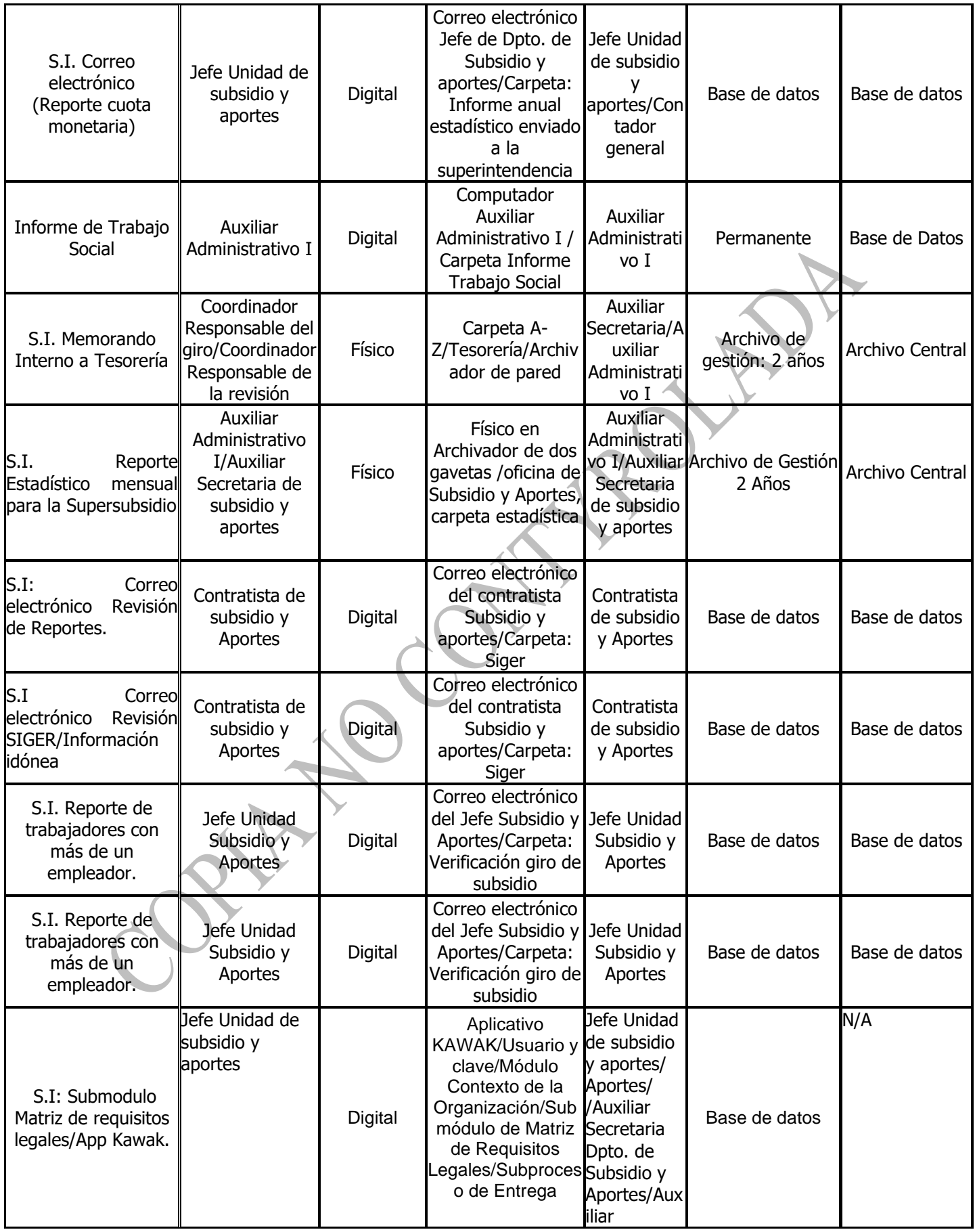

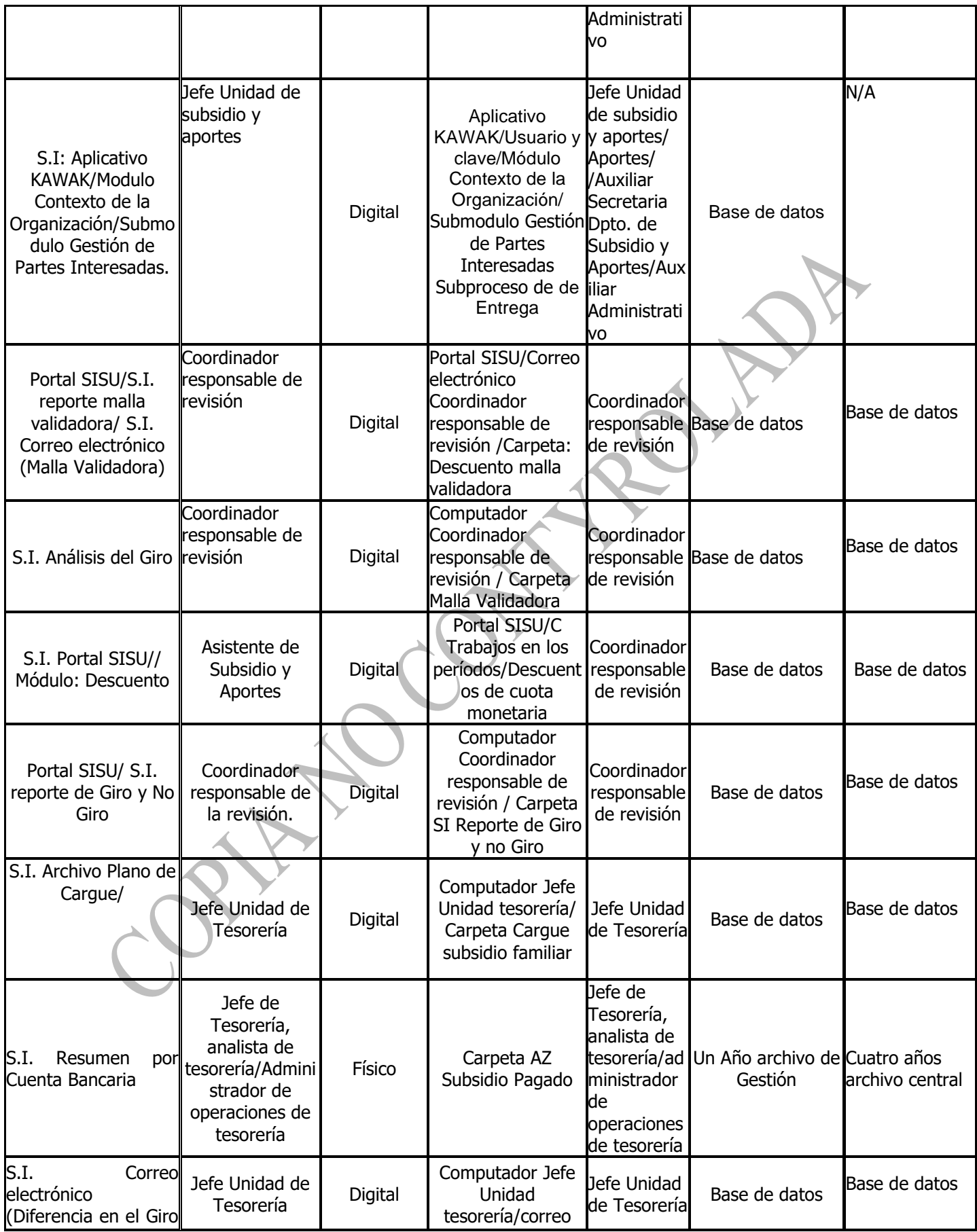

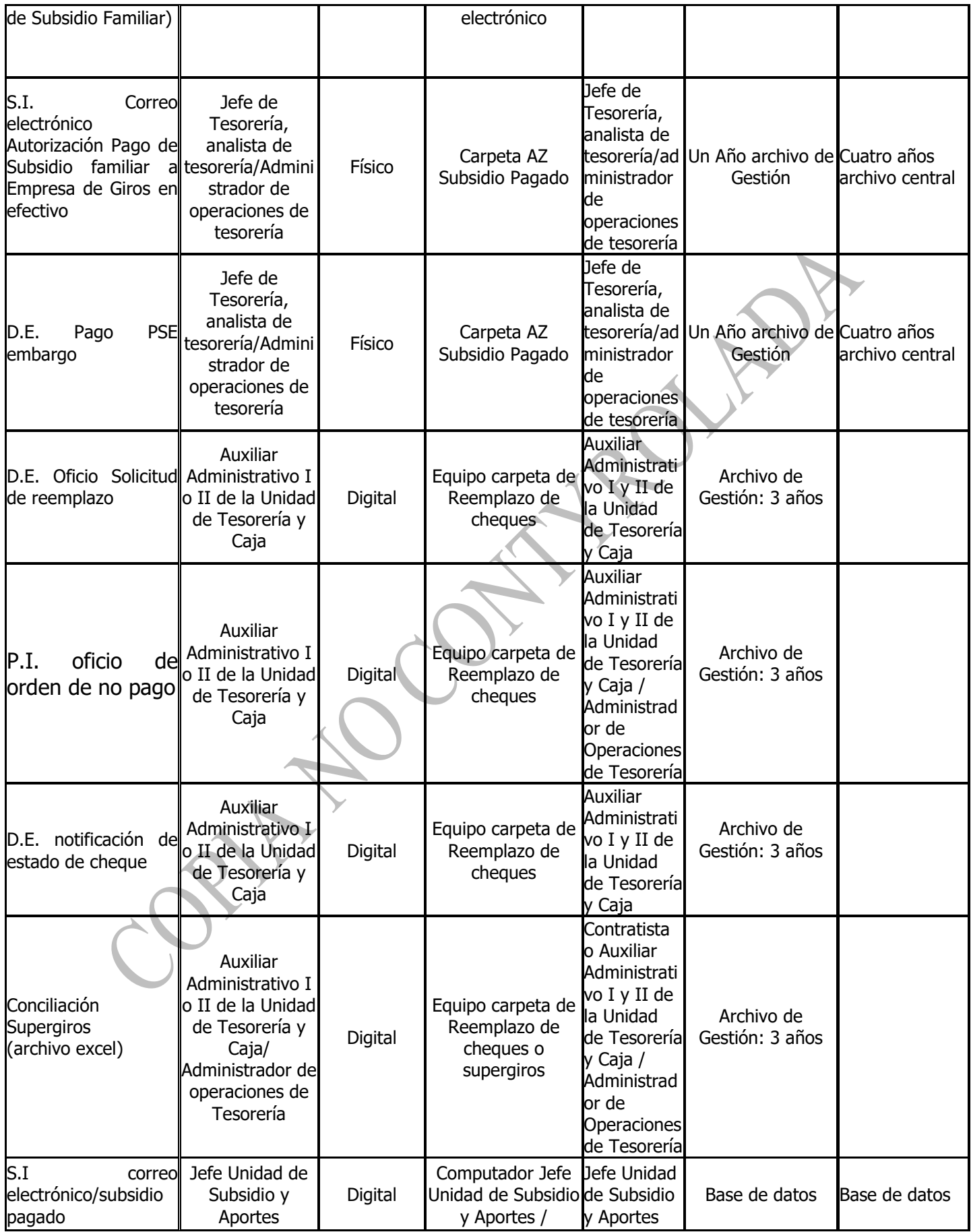

<span id="page-27-1"></span><span id="page-27-0"></span>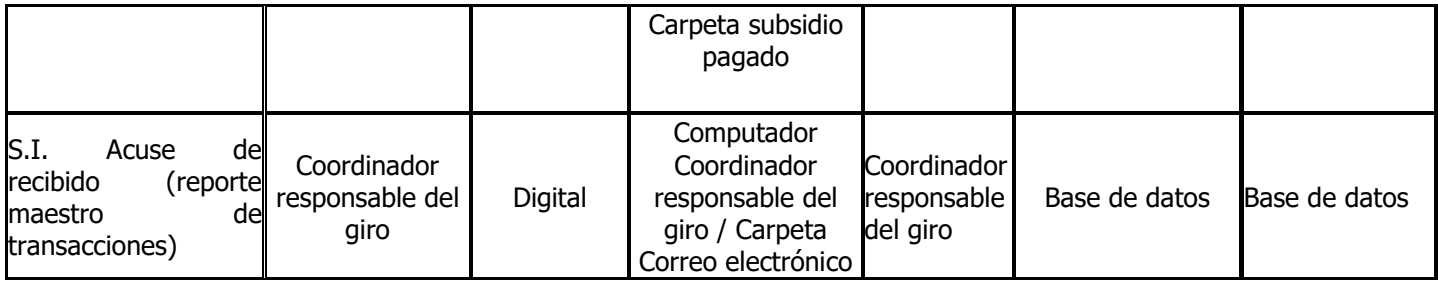

### **[PLAN DE CONTINUIDAD](#page-0-0)**

#### **[REQUISITOS](#page-0-0)**

#### **CLIENTE**

- Que la información suministrada sobre requisitos a cumplir para pago del subsidio sea oportuna.
- Brindar a los afiliados que reclaman cuota monetaria (cheque) un lugar espacioso y confortable.
- Atención cordial con alto sentido humano en los puntos de contactos.
- Capacitar y entrenar a las personas que entregan cuota monetaria para que la misma sea mucho más ágil.
- Mejorar tiempo de respuesta a las quejas y reclamos sobre cuota monetaria.
- <span id="page-27-2"></span>• Mejorar la organización de entrega de cuota monetaria.
- Que las visitas de trabajo social sean más ágil.

#### **LEGALES**

Ver Matriz de requisitos legales en el módulo contexto de la organización del Aplicativo Kawak

#### **ORGANIZACIÓN**

- Código del Buen Gobierno.
- Estatutos de Cajamag.

#### **ISO 9001:2015**

#### **Requisitos Generales:**

• Numerales 4.1, 4.2, 4.4, 4.3, 7.5

- $\bullet$  (5.1) 5.1.1, 5.3, 7.4, 6.1, 7.1
- Numerales 9.1, 8.6, 8.7, 9.1.3, 10.
- Capítulo 9.

#### <span id="page-28-0"></span>**Requisitos Específicos:**

• Numeral 8.5

#### **[RECURSOS](#page-0-0)**

- Personal competente que cumpla con el perfil definido.
- Software SISU, Sevenet, SETA, I-Gestión y Tesorería (En este último se agregan las autorizaciones de Empresas para retirar subsidio), Herramienta Web de Redeban.

٦

- Paquete Office.
- Hardware: Computadores
- Fotocopiadora.

T

 $\Gamma$ 

- Firmadora de cheques
- Protectores de cheques

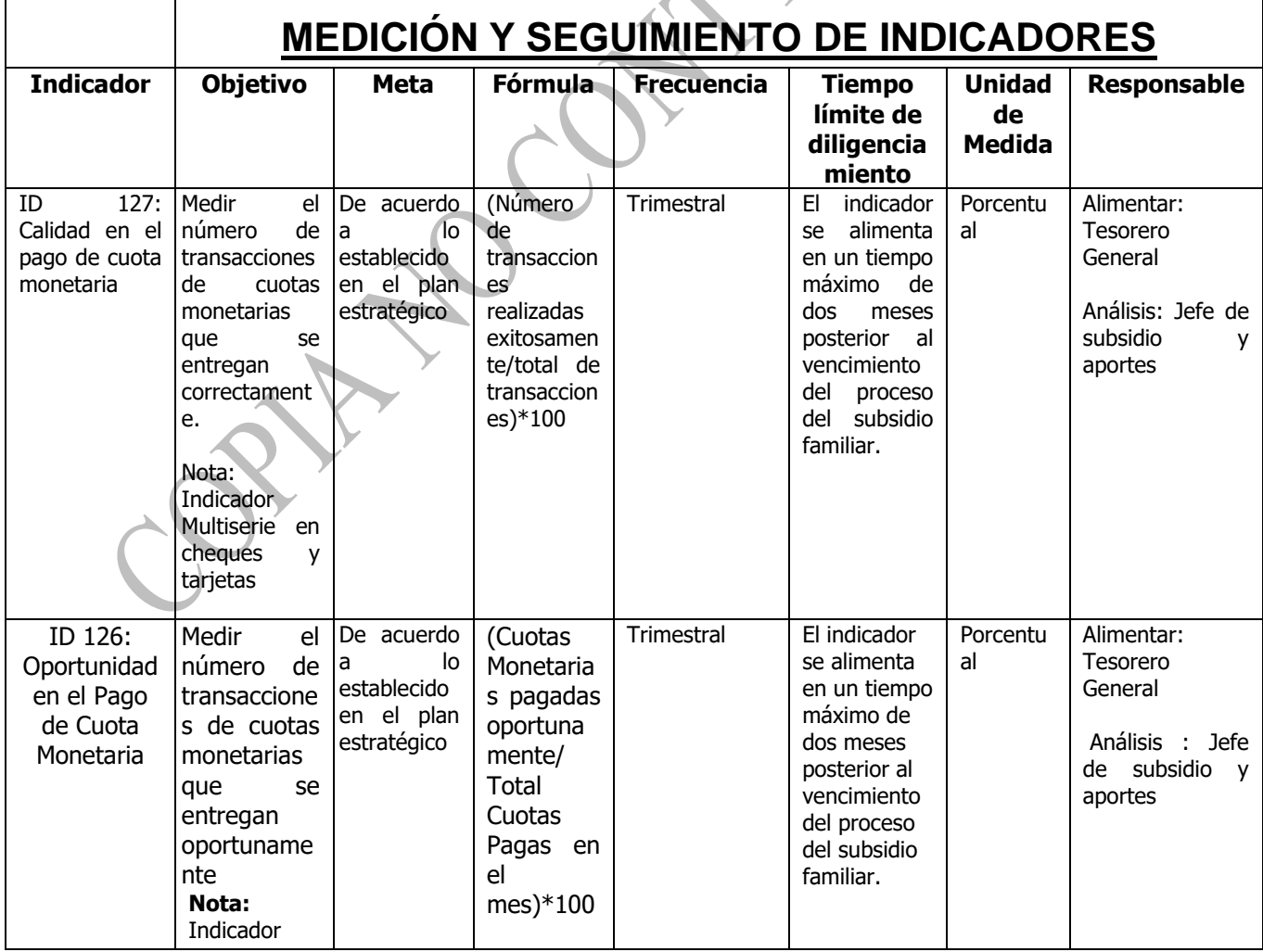

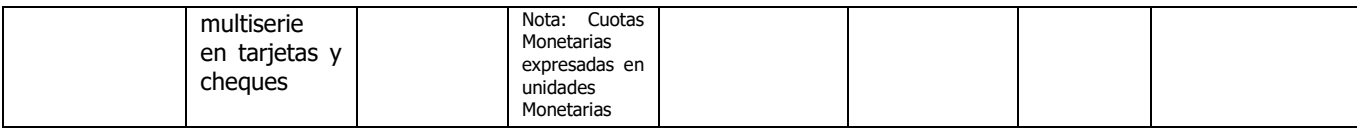

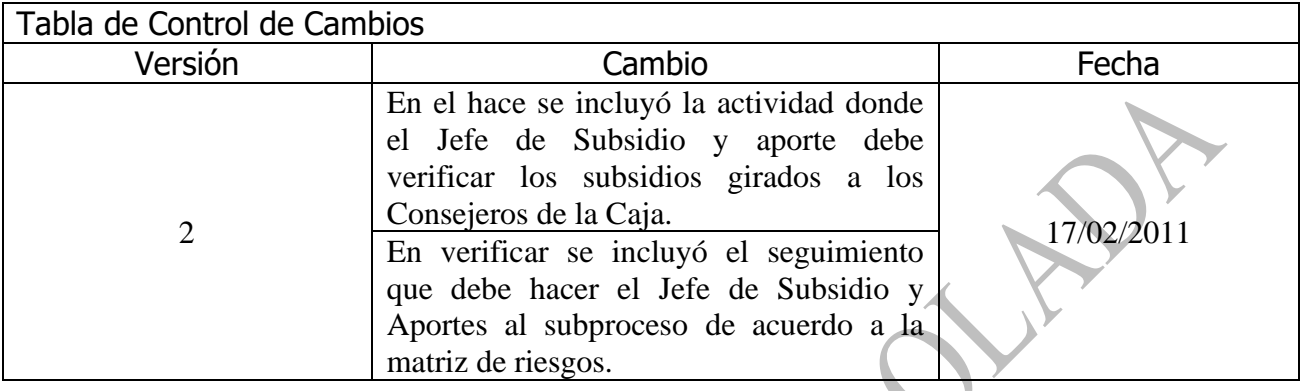

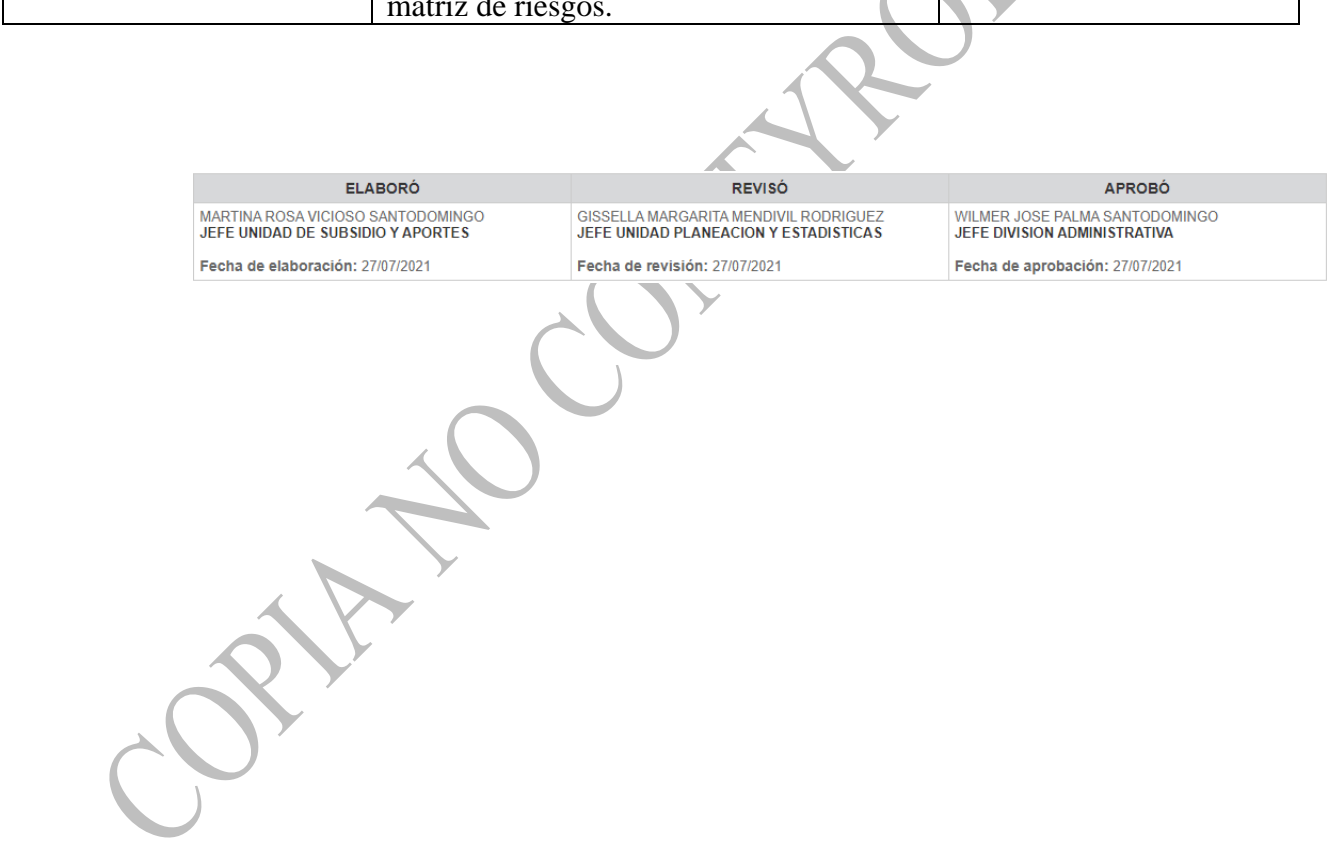